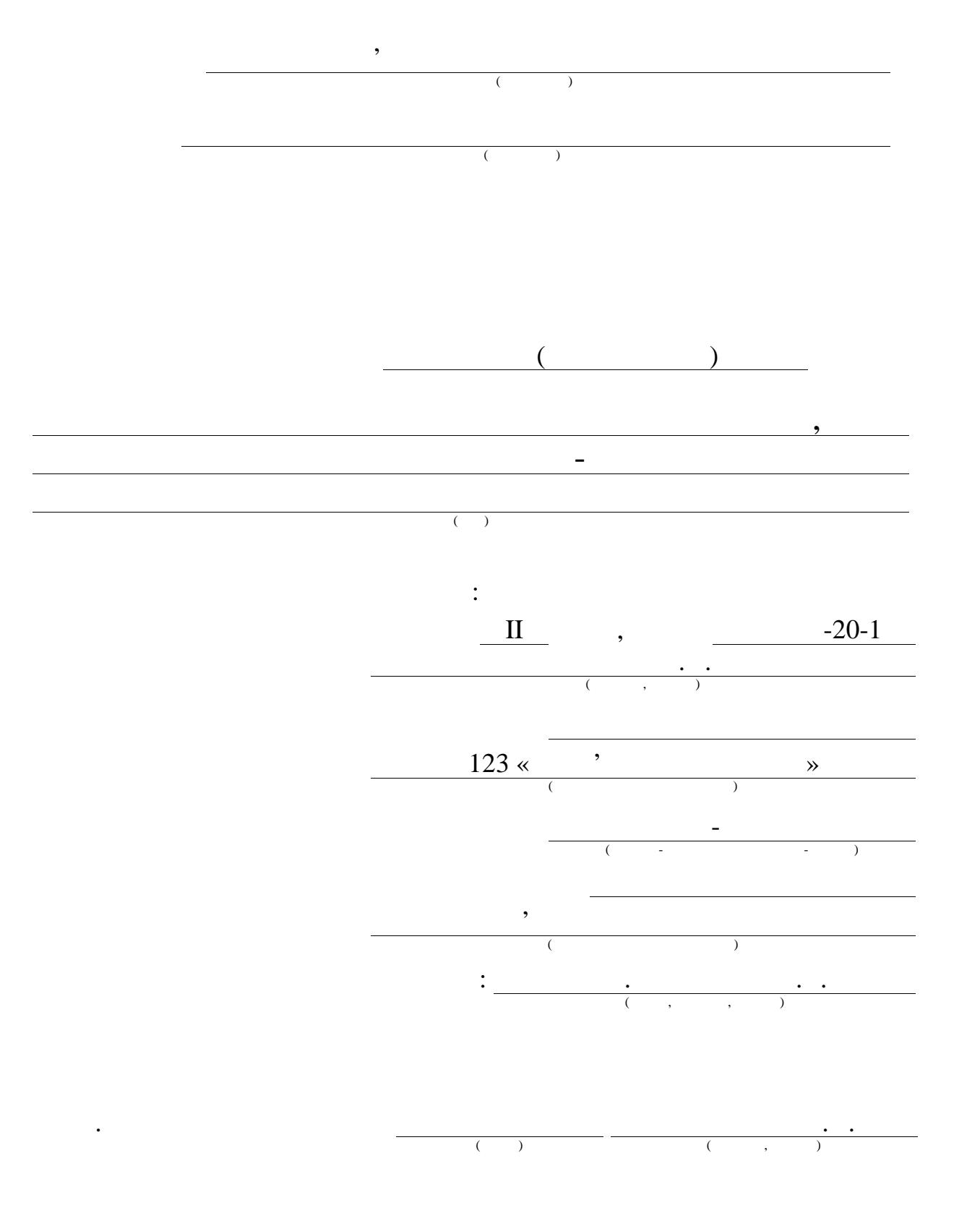

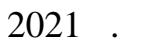

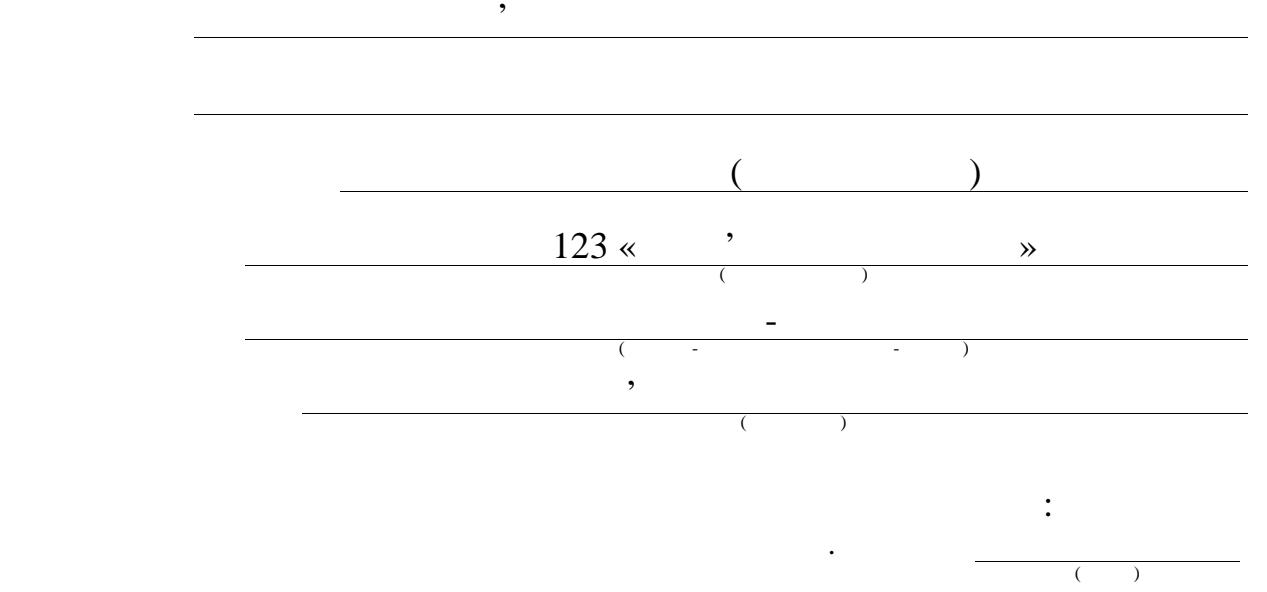

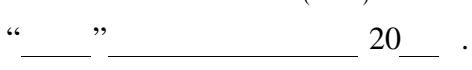

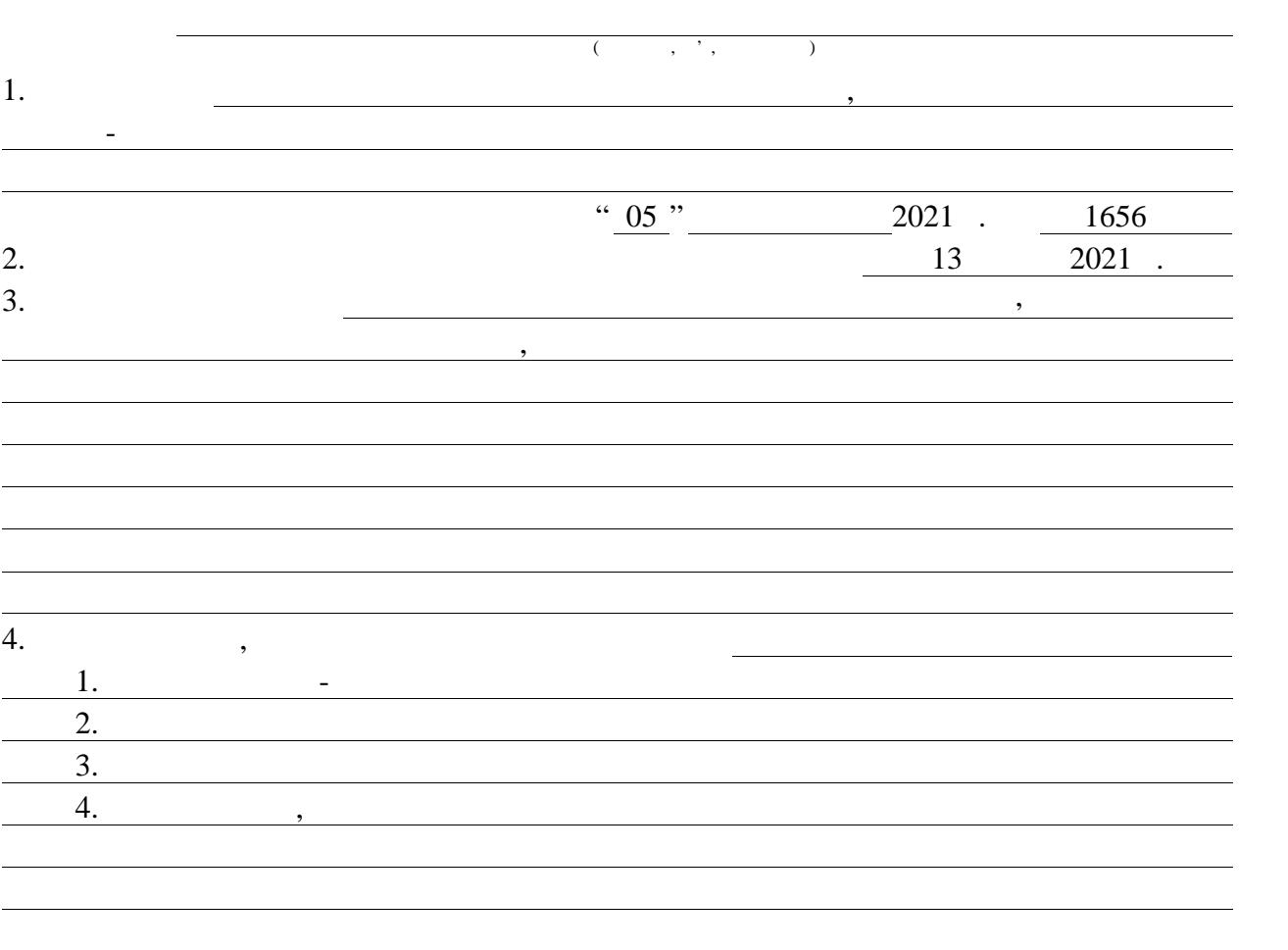

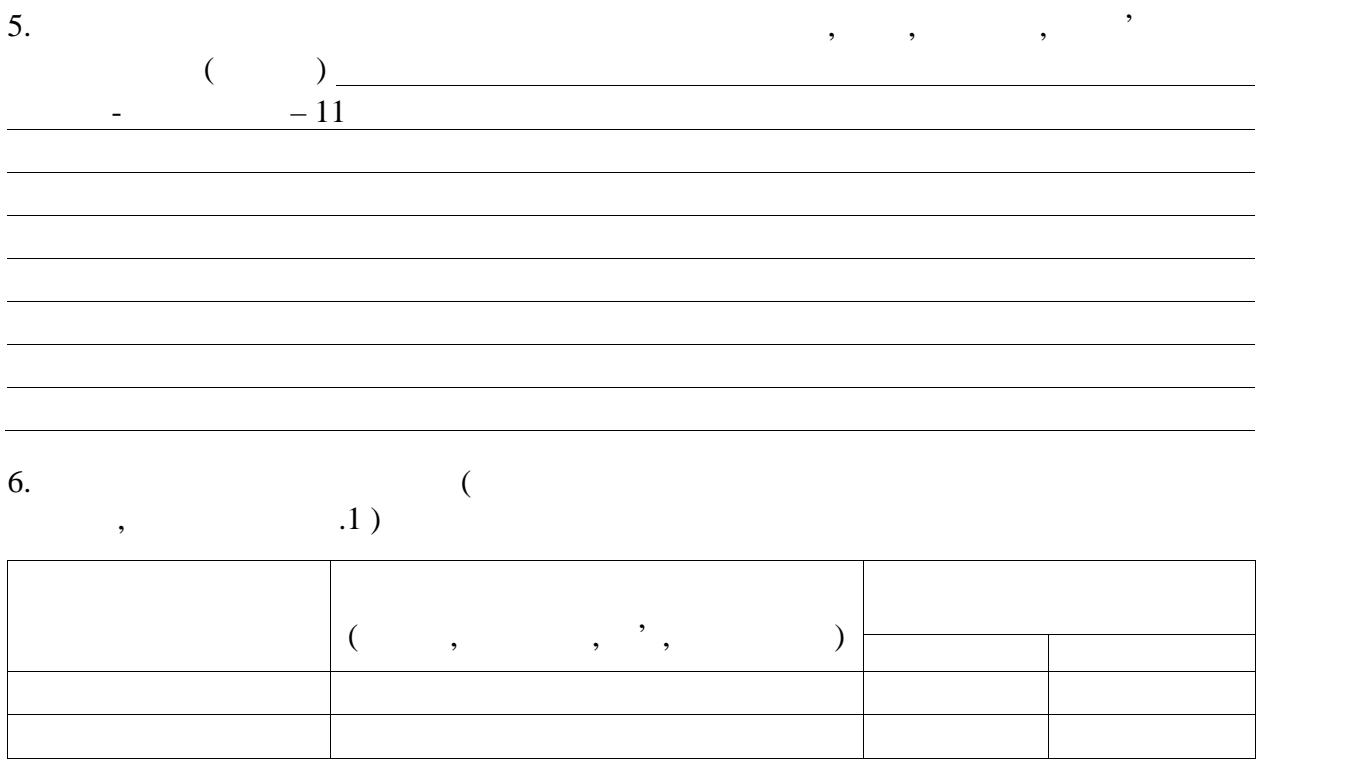

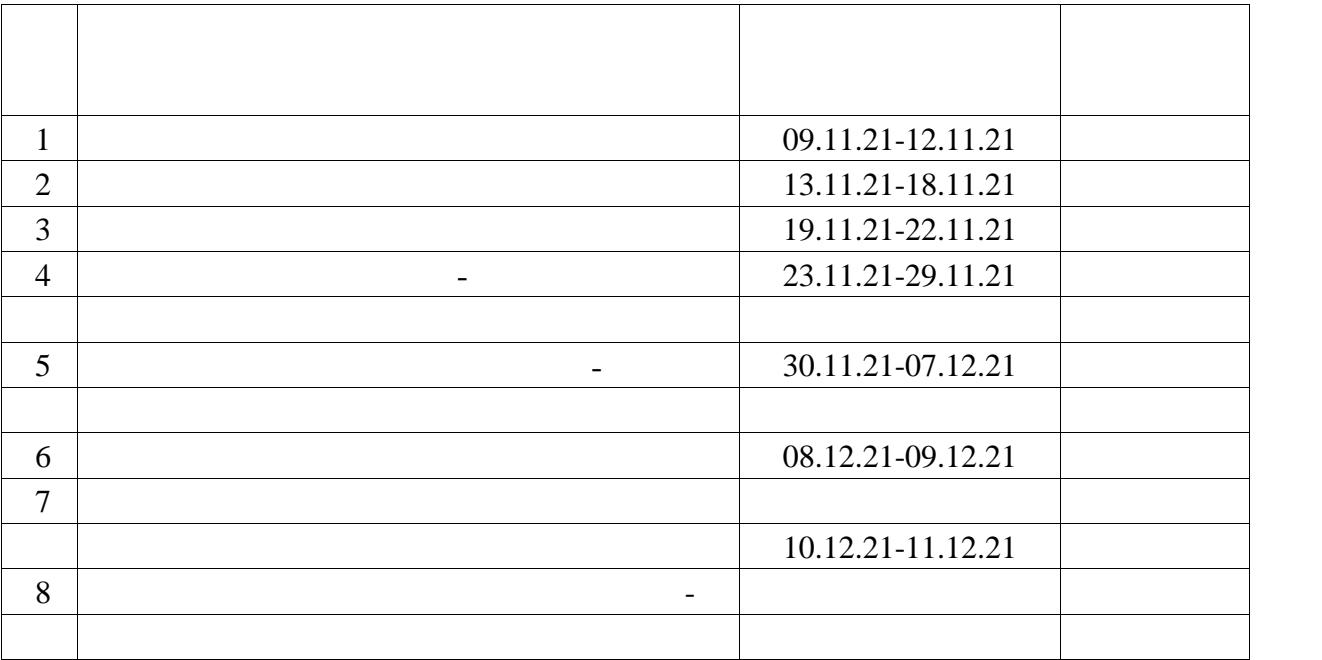

 $\frac{08}{2021}$ .

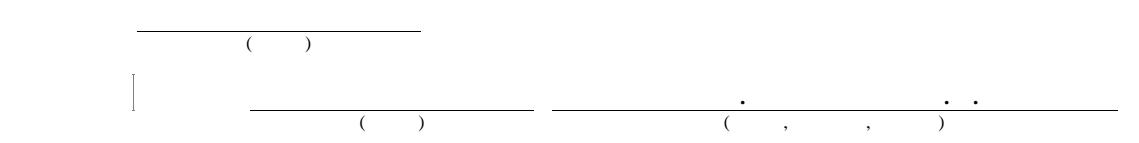

В СИСТЕМА, МЕТОДИ, ОНЛАЙН-НАВЧАННЯ, ОНЛАЙН-НАВЧАННЯ, ОНЛАЙН-НАВЧАННЯ, ОНЛАЙН-НАВЧАННЯ, ОНЛАЙН-НАВЧАННЯ, ОНЛАЙН<br>В 1990 году стандарти производить производить производить производить производить производить производить прои

об'єкт дослідження систем, що забезпечує функціонування систем, що забезпечує функціонування систем, часть сис<br>В процес функціонування систем, що забезпечує функціонування систем, часть систем, часть систем, часть систем,

Предмет дослідження – методи розробки компонентів інформаційної

Методів, які складаються з модовів, які складаються з модовів, які складаються з модовів, які складаються з мо<br>В модові складаються з модові складаються з модулів, які складаються з модулів, які складаються з модові склад

Методи дослідження системня – системний підхід, об'єктно-орієнтований аналізий аналізий аналізий аналізий анал<br>Підхід, об'єктно-орієнтований аналізий аналізий аналізий аналізий аналізий аналізий аналізий аналізий аналізий

Результати роботи – розроблен методи та модулі, що описують

Область застосування: сфера загальної середньої освіти, як еквівалент

можливість отримувати онлайн-освіту у глобальні мережі Інтернет.

, IDEF0.

системи з онлайн-освіти.

еквіваленту шкільної освіти.

до очних занять.

методи структурного моделювання процесів.

повний функціонал системи з онлайн-освіти.

 $22$  .

#### ABSTRACT

Master's thesis: 73 pages, 21 figures, 1 appendice, 22 sources.

INFORMATION SYSTEM, METHODS, ONLINE LEARNING, MODULES, IDEF0.

The object of research is the process of functioning of systems that provide the opportunity to receive online education on the global Internet.

The subject of research – methods of developing components of the information system for online education.

The aim of the work is to develop methods consisting of modules, information system to enable the creation of a digital equivalent of school education.

Research methods – systems approach, object-oriented analysis, methods of structural modeling of processes.

The results of the work – developed methods and modules that describe the full functionality of the online education system.

Scope: the field of general secondary education, as an equivalent to full-time classes.

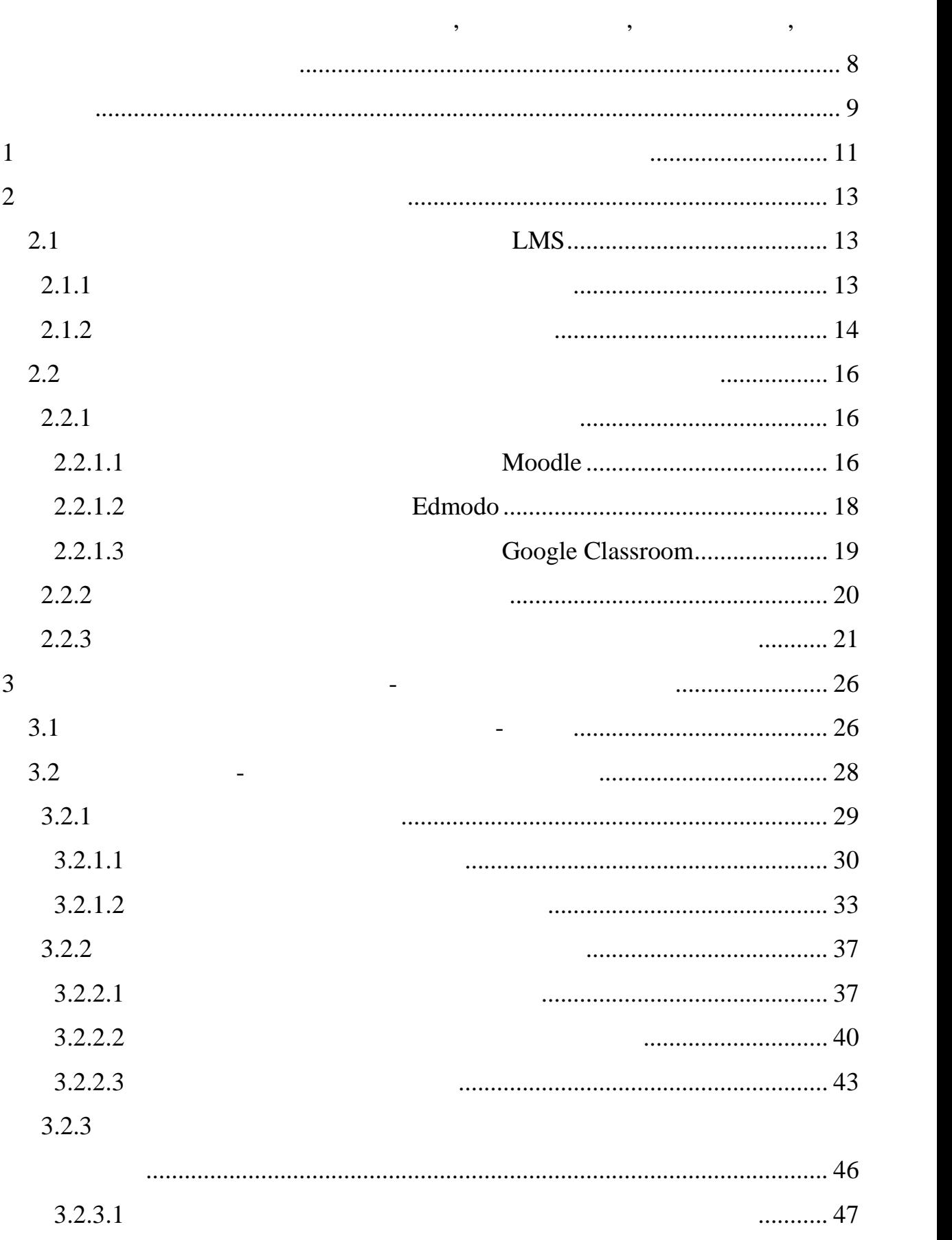

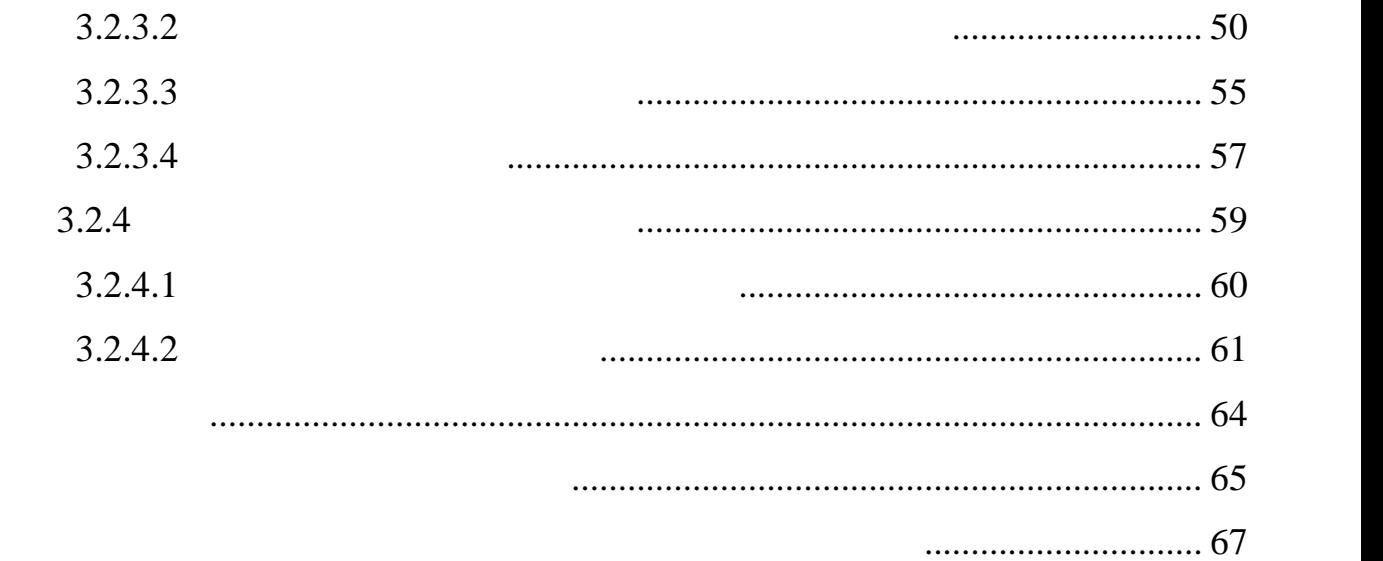

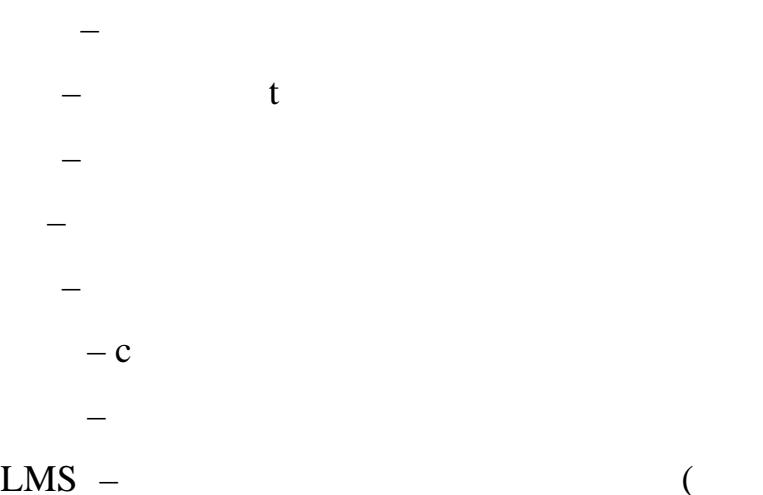

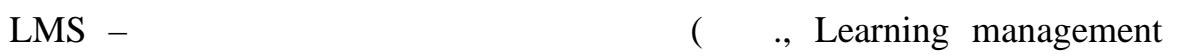

ПЕРЕЛІ ХОДОВН ДОБЕ, ДОБЕ, ДОБЕ, ДОБЕ, ДОБЕ, ДОБЕ, ДОБЕ, ДОБЕ, ДОБЕ, ДОБЕ, ДОБЕ, ДОБЕ, ДОБЕ, ДОБЕ, ДОБЕ, ДОБЕ,

system)

9 Актуальність онлайн-освіти, в сучасних реаліях, виросла як ніколи. З сучасних реалітех, виросла як ніколи. З с<br>В сучасних реалітех, в сучасних реалітех, в сучасних реалітех, в сучасних реалітех, в сучасних реалітех, в суч початком карантину все більше освітніх закладів перейшли до онлайн-моделі освіти. Якцого необхідний функціонал, того необхідний функціонал, того необхідний функціонал, того необхідний <br>В померли для цього необхідний функціонал, того необхідний функціонал, того необхідний функціонал, того необхі інструменти для швидкої зміни звичної моделі навчання. Через недостатних видостатних видостатних видостатних в кількість знань та послітичної системи (учні, вчителі, вчителі, вчителі, вчителі, вчителі, вчителі, вчителі, в батьки, шкільна адміністрація) з великою кількістрація з великою кількістю проблем, які на великою кількістю п<br>В проблем, які на великою кількістю проблем, які на великою кількістю проблем, які на великою кількістю пробле по 'язан пошуком та налагодженням інструментів для цілковитої заміни пошуковитої заміни для цілковитої заміни<br>В 1930 году звичних для них методів навчання та їх контролю. Мало того, що сучасні інформації на онлайн-освіти повіти повіти повіти повіти повіти повіти повіти повіти повіти базові функції та п шкільної системи, так ще й системи, так ще й системи, так ще й системи, так ще й системи, так ще й системи для<br>Виданчика самореалізації та самопрезентації. осячасна система освіти мала різні підходи до навчання, які підходи до навчання, які підходи до навчання, які<br>В підходи до навчання, які підходи до навчання, які підходи до навчання, які підходи до навчання, які підходи були доступні тільки при безпосередній присутності учня у класі, усі чіткого функціонування всередині неї. Вчителям стало необхідно знайти інструмент для ведення уроків, яким стали відеоконференції. Але включався у стали відеоконференції. Але включа<br>Відеоконференції і при відеоконференції і при відеоконференції і при відеоконференції і при відеоконференції і важко контролювати усіх учнів під час навчального процесу, а особливо коли застосунки для відеоконференцій мають обмеження для необхідних задач, або не витримують, покладение на них навантаження. Учням та батьками та батьками та батьками та батьками та ба<br>В покладении та батьками та батьками та батьками та батьками та батьками та батьками та батьками та батьками т потрібно було налагодити дисципліну та зацікавленість під час уроків. А особливо важким став контроль учнівських письмових та тестових робіт. деякі процесі процесі шляхом автоматизації. Також новий підхід до навчання може новий підхід до навчання може<br>Чляхом автоматизації дозволити знаходити більш гнучкий підхід до навчання груп учнів, які того вимагають. У процентраційній системі для онлайн-освіти, який розробляється, який розробляється, який розробляється, який <br>В процентраційній розробляється, який розробляється, який розробляється, який розробляється, який розробляєтьс

необхідно розробити простий, інтуїтивно-зрозумілий інтерфейс користувача для кожного учасника, враховуючи багато чинників, таких як: навички користування компьютерними системами, вік, різні фізичник різні фізичник різні фізичник різні фізични вади, на<br>Вік, різні фізични видкість різні фізични видкість різні фізични різні фізични різні фізични різні фізични різ інтернет-з'єднання, потукність комп'ютеру та ін. Також необхідності та ін. Також необхідності та ін. Також нео<br>Народності та іншеру та іншеру та іншеру та іншеру та іншеру та іншеру та іншеру та іншеру та іншеру та іншер

реалізувати механізми роботи шкільної освітньої системи, такі як: створення онлайн-конференції уроку, журналу присутності, ведення онлайн-журналу з середії уроку, на середії уроку, на се<br>Найн-журналу закупності, ведення онлайн-журналу закупності, ведення онлайн-журналу закупності, ведення онлайноцінками, домашніми завданнями завданнями.<br>Помашніми заводних міністратура

таким чином, стати найна інформаційної системи онлайн-освіти для найна інформаційної системи онлайн-освіти для<br>Найнайн-освіти для найна інформаційної системи онлайн-освіти для найна інформаційної системи онлайн-освіти для шкільних закладів стало складною задачею, оскільки потрібно як реалізувати значня частину і начала так і закласти на процесі для їх стрібні для їх стрібні для їх стрібні для їх стрібні<br>Вілости на процесі для їх стрібні для їх стрібні для їх стрібні для їх стрібні для їх стрібні для їх стрібні д чіткого функціонування в комп'ютерних системах, що працюють у мережі

Інтернет.

 $1$ Сучасні комп'ютерні телекомунікації здатні забезпечити передачу знань та доступ до різноманітної навчальної нарівні, а інформації нарівні, а інодії нарівні, а іноді інодії і<br>В інформації нарівні, а інформації нарівні, а інформації нарівні, а інформації нарівні, а інформації нарівні, набагато ефективніше, ніж традиційні засоби навчання. Експерименти пидтвердили, що якість та структура навчальних курсів, так само як і якість так само як і якість так само якіс<br>Повітки процесів, так само якість та само якість та само якість та само якість та само якість та само якість т викладання при дистанційному навчанні, часто набагато краще, ніж при традиційних формах. Курси дистанційного навчання припускають ретельне та детальне планування діяльності учня, її організаці , чітку постановку завдання, доставку навчання, доставку необхідних навчання, які необхідних матеріалів, які необхідних матеріалі<br>Відпроміність процесі в політичних матеріалів, які необхідних матеріалів, які необхідних матеріалів, які необх повинні забезпечувати інтерактивність між учнем та викладачем, зворотний зв'язок між учнем та навчальним матеріалом, надавати можливість групового навчання. Наявність ефективного зворотного зворотного зворотного зворотного зворотного зворотного зворотного з<br>В серверотного зворотного зворотного зворотного зворотного зворотного зворотного зворотного зворотного зворотн незнання до знання. Мотивація – також найважливіший елемент будь-якого курсу дистанційного навчання. Для її підвищення, важливо застосовувати різноманітні прийоми та засоби. Дослідивши матеріали статей, можна стверджувати, що система  $(\Box)$  – центрійної освіти парчання, гуманістична форма навчання, гуманістична форма навчання, г що базується на використанні широкого спектру традиційних, нових інформаційних та телекомунікаційних технологій, а також технічних засобів. Ці засоби створюють умови для учня, допомогаючи йому вільно обрати освітні дисциплін , що відповідають стандартам, реалізують діалоговий обмін з викладачем при цьому при цьому при цьому при цьому при цьому при цьому процес навчання не залежить від розташування учня в просторі та в часі). Також, СДО повинна адаптуватися та бути однаково зручною на різних пристроях. Вона мож бути реалізована у виді веб-застосунку та працювати бездогання веб-застосунку та працювати бездоганно на всіх пристроях, але дл

мобільних може буде може буде мати додаткові застосили застосунок, яких від додаткові застосили додаткові заст<br>В серіодних може буде мати додаткові застосили додаткові застосили додаткові застосили додаткові застосили до

можливості, які притаманні тільки мобільним прита $n=1,2,\ldots$ 

в себе модулі для базового функціоналу для проведення шкільних занять, а й мати можливість цілком замінити звичний для всіх шкільний для всіх шкільний процес. В процес. В процес. В проц пристрою користувача. Тобто дані повинні бути доступними як за , так і без нього, шляхом попереднього завантах і без нього завантах попередня попереднього завантаження заван<br>Попередня файлів. Застосунок повинен бути однаково доступним та зручним у використанні для людей з різними можливостями, завдяки додатковим модулям, які допомагають змінити деякі властивості інтерфейсу користувача.<br>В помінити деякі в помінити деякі в помінити деякі в помінити деякі в помінити деякі в помінити деякі в поміни з урахуванням сказаного виділити наступні критерії, який критерії, який критерії, який критерії, який критерії<br>В процесі процесі процесі процесі процесі процесі процесі процесі процесі процесі процесі процесі процесі про має задовольняти сучасна комп'ютерна система шкільної онлайн-освіти: ний для учний для учний для учний для учний для учний для учний для учний для учний для учний для учний для уч<br>В зручний для учний для учний для учний для учний для учний для учний для учний для учний для учний для учний  $($ ); - можливість об рати з набору незалежних навчальних курсів та  $\mathcal{A}$ потребам; - одночасне звернення до багатьох джерел навчальної інформації  $($ , тощо, тощо нань, тощо на знань, тощо на знань, тощо на знань, тощо на знань, тощо на знань, тощо на знань, тощо - можливість створювати відеоконференції та текстові листування  $(30)$ ; - можливість створення різних типів контролю учнів та типів завдань для опрацювання протягом уроків;

ручний веб-застосунок для онлайн-освіти повинен не тільки включати

- збір та відображення статистичної інформації про успішність та відвідування учнів.

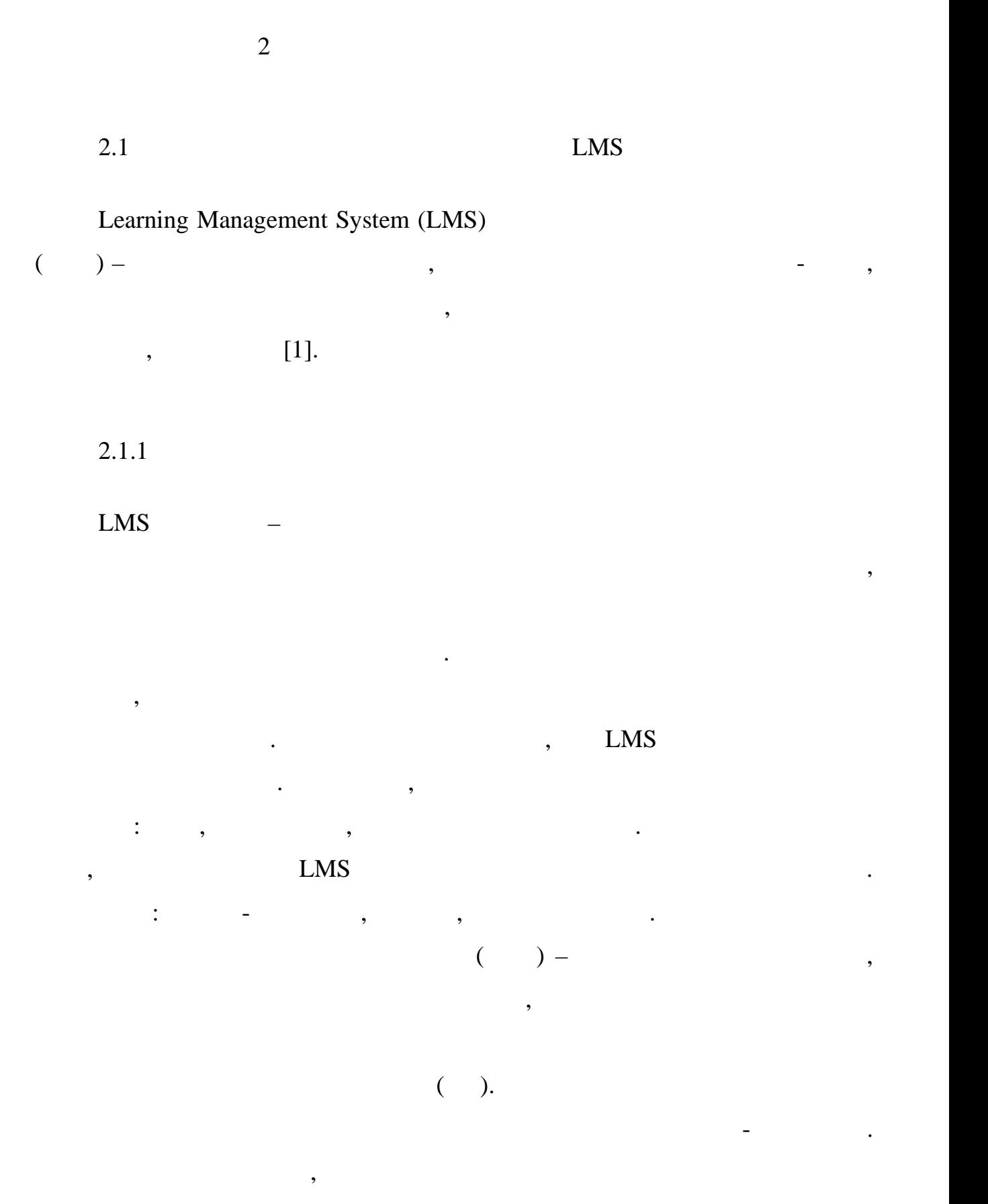

курси не лише від далено, а й офлайни від даленом від даленом від даленом від даленом від даленом від даленом<br>На примітки від даленом від даленом від даленом від даленом від даленом від даленом від даленом від даленом ві

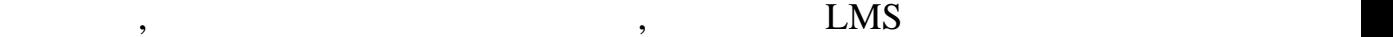

 $-$  , expressed from  $[2]$ ,

# також найважливіший елемент будь-якого курсу дистанції найважливіший на викого курсу дистанції навчання. В 199 для її підвищення важливо застосовувати різноманітні прийоми та застосовувати різноманітні прийоми та засоби.<br>Події

дистанційного навчання. На основі виконаного аналізу можна зробити висновок, що найбільш поширеними станційного навчання, які засновання, які засновання, які засновання, які засновання, які заснованн<br>В поширення, які засновання, які засновання, які засновання, які засновання, які засновання, які засновання, я

відмінна від звичних форм очного або заочного навчання. Вона передбачає

вчителя та учнице між собою. Разом з тим, як будь-яка форма навчання в собою. Разом з тим, як будь-яка форма н<br>В собою на в собою на в собою на в собою на в собою на в собою на в собою на в собою на в собою на в собою на

обумовлені соціальним замовленням для всіх форм навчання; зміст, також

інші засоби, методи, організаційні форми навчання, іншу форму взаємодії

або будь-яка система навчання вона має той же компонентн $\mathbf{u} = \mathbf{u} \cdot \mathbf{u}$ 

навчального закладу, методи, організаційні форми, закладу закладу процесів продавники форми, засоби навчання.<br>В продавний форми, засоби навчання стандарти, засоби навчання стандарти, когда в стандарти, когда в стандарти

технологічної основи, частної основи, частної основи, наприклад, тільки компьютерних компьютерних компьютерних<br>В помпітки компьютерних компьютерних компьютерних компьютерних компьютерних компьютерних компьютерних компьюте

телекомунікацій у комплексі з других телекомунікацій у комплексі з других телекомунікацій у комплексі з других<br>У комплексі з других телекомунікацій у комплексі з других телекомунікацій у комплексі з других телекомунікацій

дияльності учня, її організації, чітку постановку завдання, чітку постановку завдання, читку постановку завдан<br>В постановку постановку постановку постановку постановку постановку постановку постановку постановку постановк

доставку необхідних навчальних матеріалів, які мають забезпечувати

інтерактивність між учням та викладачем, зворотний зв'язок між учням та

навчальним матеріалом, надавати можливість групового навчання. Наявність

ефективного зворотного зв'язку дозволяє учневі отримувати інформацію про

правильність свого просування шляхом від незнання до знання. Мотивація

 $[3]$  дистанційного навчання. Курсик  $[3]$ 

засобами, компакт-дисками, так званою кейс-технологією, тощо).

- первый профессор профессор и профессор профессор и профессор профессор профессор профессор профессор професс<br>В профессор профессор профессор профессор профессор профессор профессор профессор профессор профессор профессо

характеристиках:

15 - композиция телефондардых телефондаційних мережах (регіональних телефондаційних таков).<br>Населення глобальних), з різними дидактичними можливостями залежно від використовуваних конфігурацій (процессових файлів, мультимедійних файлів, мультимедійних файлів, мультимедійних файлів, мультимедійних файлів, мультимедійних файлів, мультимедійних файлів, мультимедійних файлів, мультиме технологій, відеоконференцій); - поєднанн ехнологій компакт-дисків та мережі Інтернет. перевага навчання, що базується на інтерактивному телебачення, на інтерактивному телебачення, на інтерактивном<br>Повітки аудиторією, яка знаходиться на різних відстанях від викладача. Його негативна сторона полягає в тому, що при такому навчанні практично тиражується заняти заняти заняти заняти в стали довання заняти на побудоване заняти на побудоване за традиційн<br>В стали ційною побудоване за традиційною побудоване за традиційною за традиційною побудоване за традиційною по методикою або з використанням сучасних педагогічн $\mathcal{A}$  використанням сучасних технологій. Це може педагогічн бути припустимо лише при демонстрації унікальних методик, лабораторних дослідів, коли викладачі та учні можуть стати свідками та учасниками використання нових знань, методів у своїй гализі, нових інформаційних інформаційних інформаційних інформаційни<br>В своїй галер і повітки в своїй галер і повітки в своїй галер і повітки в своїй галер і повітки в своїй галер<br> технологій, взяти участь участь участь участь участь участь участь участь участь участь участь участь участь у квалі та підготовки фахівців. Але зараз це надзвичайно дорогії та підготовки фахівців. Але зараз це надзвичайн<br>Віднів дорогії та підготовки фахівців. Але зараз це надзвичайно дорогії та підготовка дорогії та підготовка до технології. використання комп'ютерних телевних телевникацій у режимі електронної пошти, комп'ютерних телевникацій у режимі<br>В пошти пошти, компьютерних телевникацій у режимі електронної пошти, компьютерних телевникацій у режимі електр телеконференцій, інформаційних ресурсів регіональних мереж та Інтернету. Це найпоширеніший та найдорожчий спосіб дистанційного навчання. За його технологій. третій засіб передбачає використання компанії в передбачає використання компанії в передбачає використання ком електронного підручника. Він містить у собі великі дидактичника. Він містить у собі великі дидактичні можливос<br>Він містить у собі великі династія він містить у собі великі династія він містить у собі великі династія він м , вищих навчальних закладах, навчальних закладах, шкільних закладах та підвищення закладах та підвищення закл кваліфікації фахівців. Перевага компакт-диска в тому, що він поєднує такі якості: інтерактивництва, мультимедійність, містить великий обстанови, містить великий обс і за рахунок цього значною мірою оптимізує процес дистанційного навчання.

навчання. Тож розглянемо деякі з них.

 $2.2.1$ 

(as in the contract of the contract of the contract of the contract of the contract of the contract of the contract of the contract of the contract of the contract of the contract of the contract of the contract of the co

 $2.2.1.1$  Moodle

 $Moodle -$ 

Open Source  $\qquad \qquad ,$ 

безкоштовної можна вільно завантажувати, в повітка вільно завантажувати, в повітка вільно завантажувати, в по

вихідним кодом, що додаткові, що додаткові, що додаткові, що додаткові, що додаткові, що додаткові, що додатко<br>Вілості програмістам стала створювати додаткові, що додаткові, що додаткові, що додаткові, що додаткові, що до

дистанційного навчання будь-якого рівня – від персональної дистанційної

. Moodle  $[4]$ 

навчання в країнах СНГ. Дане програмне забезпечення є повністю програмне забезпечення є повністю повністю повн<br>Повністю повністю повністю повністю повністю повністю повністю повністю повністю повністю повністю повністю по

перекласти на плечі комп'ютера на плечі компьютера на плечі компьютера на плечі компьютера на плечі компьютера<br>По примітки дійських дійських педагогічних дійських дійських дійських дійських дійських дійських дійських дійс

організувати по-справжня по-справжня по-справжня по-справжня по-справжня по-справжня по-справжня по-справжня п<br>В после по-справжня по-справжня по-справжня по-справжня по-справжня по-справжня по-справжня по-справжня по-спр

До систем дистанційної освіти можна віднести такі системи, які

закладів, тобто програмні продукти, які має тобто продукти, які необхідні інструменти для продукти, які необхі<br>В продукти для події необхідні інструменти для події необхідні продуктивної для події необхідні продуктивної д

створення можливості онлайн-навчання для вищої та середньої освіти або світи або світи або світи або світи або

системи, орієнтовані на статовані на статовані на створення вузької курської курської курської курської курськ<br>Вілького курського курського курського курського курського курського курського курського курського курського к

освіти (ДО), до систем електронного навчання великої освітньої установи.

репетитором.

 $\text{Module}$ 

**Moodle** чудово справляється із завданнями дистанційного справляється із завданнями дистанційного справляється і

навчання. Його переваги:

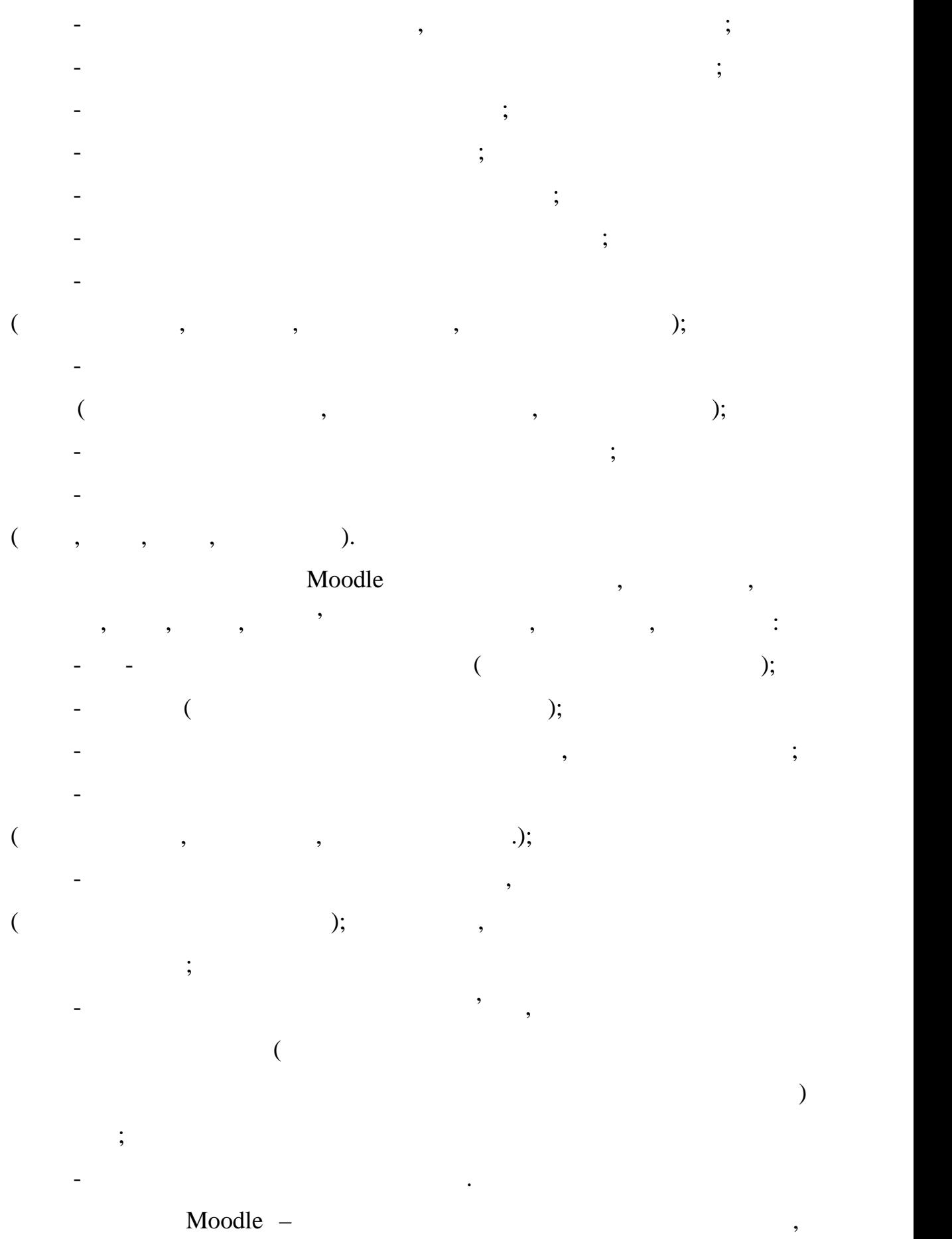

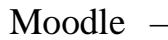

#### Moodle. Total results and the matrix  $\mathbf{M}$  and  $\mathbf{M}$  and  $\mathbf{M}$  and  $\mathbf{M}$  and  $\mathbf{M}$  and  $\mathbf{M}$  and  $\mathbf{M}$  and  $\mathbf{M}$  and  $\mathbf{M}$  and  $\mathbf{M}$  and  $\mathbf{M}$  and  $\mathbf{M}$  and  $\mathbf{M}$  and  $\mathbf{M}$  and  $\math$

системи.

та встановити для своєї системи. Прикладами таких плагінів є: - модулі відеоконференцій; - аудіо відео чати; - масове розсилання повідомлень; - електронного портфоліо, тощо и портфоліо, тощо и портфоліо портфоліо портфоліо портфоліо портфоліо портфоліо<br>Народились , Moodle Moodle.  $2.2.1.2$  Edmodo  $Edmodo$ ветановлювати. Edmodo позиціонує [5] Facebook  $,$   $,$ роботи у цьому додатку так $($ електронний курс). Група має свої унікально посилання та код, які посилання та код, які потрібності та кодії п<br>В потрібності та кодії потрібності та кодії потрібності та кодії потрібності та кодії потрібності та кодії по повідомити іншим учасникам навчального процесу. Група може мати такі навчальні елементи, як записи (у вигляді тесту чи байлів), так записи (у виглядзі тесту чи байлів), так завдан<br>Відпомагання так завадання так завадання так завадання так завадання так завадання так завадання так завдання опитування. Можна імпортувати контент з інших сервісів, наприклад стрічки новин УouTube, Edmodo , елементи: календар для фіксації навчальних подій, журнал для виставлення

оцінок, можливість перевірки домашнього завдання тощо. Перевірки домашнього завдання тощо. Перевагою сервісу<br>Перевагою сервісу

Користувачі у даному сервісі поділяються на три групи: вчителі, учні,

безкоштовність, відсутність реклами, проста реклами, проста реклами, проста реєстрація. Проста реєстрація. По

 $($ ,  $)$ ,  $)$ ,  $($ 

Такі доповнення зазвичай безкоштовні, їх можна просто завантажити

# - France Edmodo не можна поєдництвати, то поєднувати, то поєдництвати, то поєднувати, то поєднувати, то поєдни

нези, закупою кодів;<br>, у купою кодів; елементів хоч і достатних елементів хоч і достатній, але щодо бідний навчальних статній, але щодо бідний – ті<br>Навчальний статній статній по статній статній статній статній статній статній статній статній статній статній тести не містять додаткових стратегій, немає тематичних тощо. У Edmodo є деякі інструменти адміністратора. Вони дозволя ть

створити єдине електронням середовище школи з урахуванням цього додатка, когда та середовище ще середовище до<br>В політичний додатки по середовище додатка, когда та середовище додатка, когда та середовище додатка, когда та

англійська мова може бути серйозним перешкодою застосування;

що може значно полегшити використання ДО в освітньому закладі. 2.2.1.3 Google Classroom

Classroom

Google  $\qquad,$   $\qquad,$ 

не ефектний, їм не можна особливо здивувати, а організація по-справжньому найголовніше – значної перебудови навчального процесу.

дистанційного навчання, це радше стрічка спільної роботи – той самий

## Google Classroom

 $\alpha$ , and Google  $\alpha$ , and Google  $\alpha$ Classroom , Facebook.

 $Google$  :

Google (Google , Google ); - в учасників процесу на Google диск створюється спільна папка

 $\begin{array}{ll}\n\ll & \rightarrow, \\
\end{array}$ Google :

- підтримк української мови (той самий Edmodo існує довше та

інтерм $\overline{\phantom{a}}$ 

- «Google»
- лідера виглядзі<br>Політична виглядзі
- Google  $\qquad \qquad \, \, \text{.}$  Moodle, найбільше підходить для вищих навчальних закладів;
- Traditional Google  $\cdots$  Google  $\cdots$ публікувати теоретичний матеріал, завдання, виставляти оцінки в журналі, є виставляти оцінки в журналі, є вист<br>В журналі, є виставляти оцінки в журналі, є виставляти оцінки в журналі, є виставляти оцінки в журналі, є вист календар.
- елементів: дин із найбідніших найбідніцтва найбідніцтва найбідніцтва наборів наборів наборів найбідніцтва на б
- який як стрічки спільної роботи, то головник спільної роботи, то головник спільної роботи, то головник спільної саме організація спільної роботи, як технічної роботи, такі як технічної роботи, такі як тести.<br>В померли по повідки тести на повідки по повідки тести, такі як тести, такі як тести. В повідки тести, такі як

#### $2.2.2$

- $\overline{a}$
- роботі. Розглянуті системи можуть бути побудовані на основі вище побудовані на основі вище побудовані на основ<br>Побудовані на основі вище побудовані на основі вище побудовані на основі вище побудовані на основі вище побудо розглянутих систем, але також можуть мати власний каркас. Такі системи майних шкіл, але вони працюють звичайних шкіл, але вони працюють онлайних центрацію за працюють онлайн, тому ц<br>В працюють онлайн, тому центрацюють онлайн, тому центрацюють онлайн, тому центрацюють онлайн, тому центрацюють може бути гарною заміную заміную заміную заміную заміную заміную захоплання дітей та батьків. Шкільні для діте
- системи такого типу зазвичай мають програми, які відповідають потребам Міністерства освіти для підготовки учнів з першого по одинадцятий клас. Вони можуть видати про закінчення центри про закінчення школи, як після школи, як після школи, як після школи,<br>В після школи, як після школи, як після школи, як після школи, як після школи, як після школи, як після школи,
- навчання у звичайних школах. Прикладами таких шкіл є: - онлайн-школа «Альтернатива»: пропонує освіту для учнів усіх

пропонують безоплатну підготовку до вступних іспитів у виклади;<br>Спитів у виклади;

 $1 \quad 11 \quad , \qquad \qquad \, \, .$ 

велику колекцію відеоуроків та інструментів для тестового контролю знань,

- центр освіти «Оптіма»: включає базу знать для всіх рівнів підготовки

 $1 \hspace{14.5mm} 11 \hspace{14.5mm} , \hspace{14.5mm} , \hspace{14.5mm}$ 

працювати у своєму темпі, доступний екстернат; - онлайн-школа 977: має ліцензію міністерства освіти для продосвіти для пакет освіти для пакет освіти для паке<br>На пакет освіти для пакет освіти для пакет освіти для пакет освіти для пакет освіти для пакет освіти для пакет

 $1$  письма письма нульовки  $1$  по  $11$  класс,  $1$ має велику базу репетиторів для додаткових занять по шкільним урокам. Такий тип школи підходить для дітей які:

- знаходяться за кордоном, але хочуть отримати українськом, але хочуть отримати у сердії у сердії у сердії у с<br>Народилиський український український український український український український український український — професійно займаються спортом та не маються спортом та не маються спортом та не мають части и на звичайну шк<br>На звичайну школу; и не маються спортом та не маються с получиться с получиться с получиться с получиться с п  $-$  мають трудности з навчання у звичному режимі;

- мають проблеми зі здоров'ям, які є перешкодою для відвідування відвідування відвідування відвідування відвід<br>Відвідування відвідування відвідування відвідування відвідування відвідування відвідування відвідування відві звичайної школи.

**-** навчальні курси для всіх рівнів навчання; **-** пидготовчи курси для випускних екзаменів;

- можливість налаштувати розклад;<br>Возний розклад;  $-$  доступ до курсів у будь який часту.

- участь в олімпіадах з участь в олімпіадах з участь в олімпіадах з участь в олімпіадах з учнями звічних шкіл<br>На повідка з участь в олімпіадах з учнями звіччасть в основні захопила з участь в основні захопила з участь в - моніторинг успішності учнів та повідомлення про це батьків.

Недоліками таких систем є: **-** відсутник відсутник і навчання; відсутник і навчання; відсутник і навчання; відсутник і навчання; відсутник і

інтернаціональною;<br>Першаго процесів<br>Першаго процесів - деякі системи не можуть повністю задовольнити по транспортити по транспортити по транспортити потреби учня, <br>На потреби учни, черезники потреби учни, черезники потреби учня, черезники потреби учня, черезники потреби уч

відсутність новітніх інструментів у навчанні.

До переваг таких систем можна віднести наступне:

- система підлаштовується тільки під певну країну, тобто не є

 $2.2.3$ 

 $[1],$ 

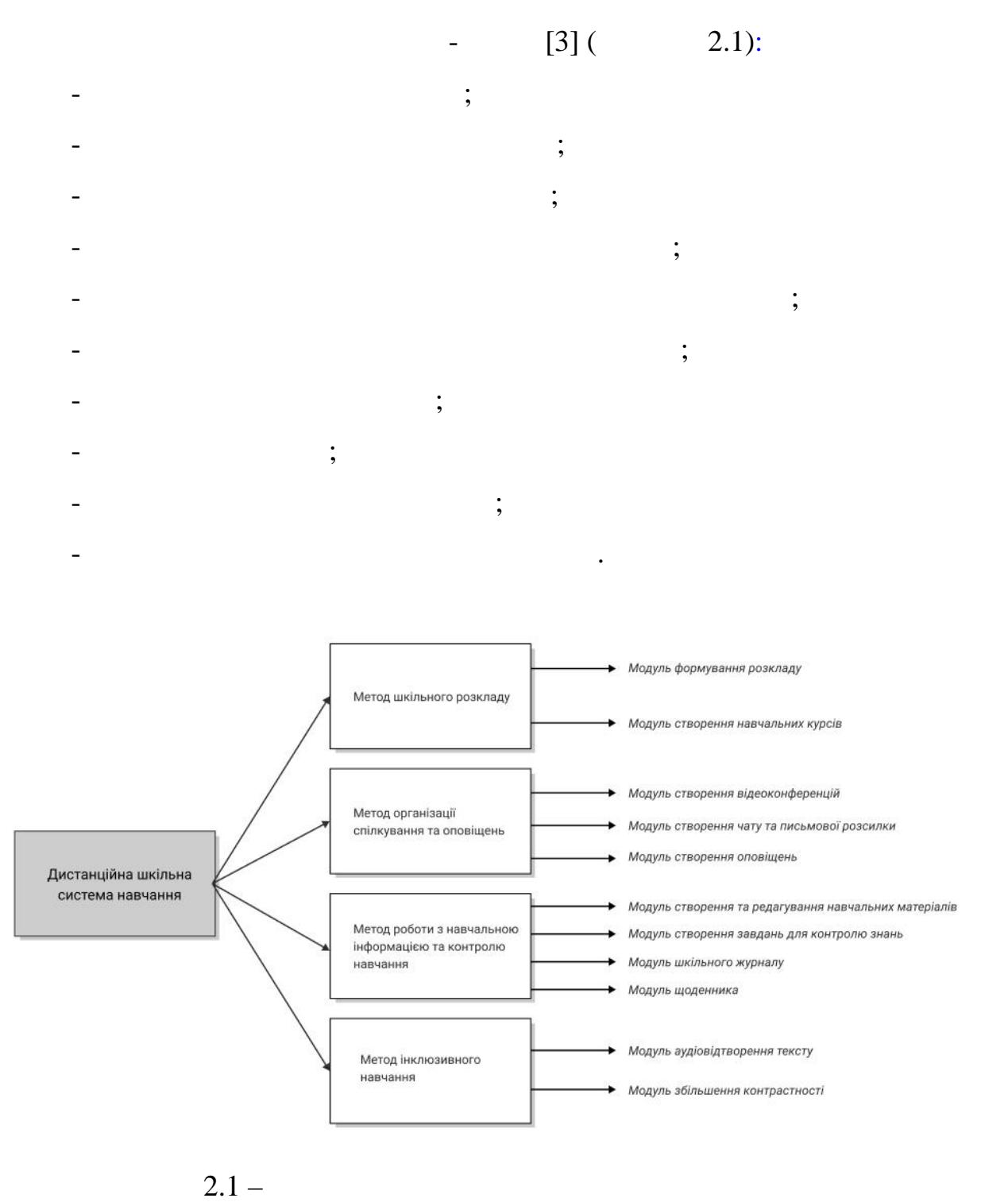

створення навчальних курсів можна поділити на дв складові. Перш

інструменти для реєстрації та авторизації користувачів у системі, а також

відповідає за управління персональними даними даними даними даними даними даними даними даними даними даними д

редагування їх персональних даних. Друга складова відповідає за створення даних. Друга складова відповідає за<br>Повідає за створення за створення за створення за створення за створення за створення за створення за створенн

та редагування навчальної інформації. Вона включає в себе необхідні

23 інструменти для роботи з текстовими, відео та інтерактивними матеріалами для навчання. Кожен користувач з відповідним рівнем доступу може навчання. Відповідним рівнем доступу може нав завани посилання на файли у систему або приключення на файли, які приключення на файли, які приключення на фай<br>В приключення на файли, які приключення на файли, які приключення на файли, які приключення на файли, які прик знаходяться у хмарному сховищі. Також користувачам надана можливість по сховищі. Також користувачам надана мож використовувати вбудований редактор текстових матеріалів, презентацій, тестувань, самостійних, контрольних робіт та інтерактивних матеріалів. Редактор має як версію для вчителя, та для учня. Вчитель або адміністратор може створювати необхідні навчальні матеріали, не виходячи з оточення онлайн-застояння онлайн-застояння онлайн-застояння онлайн-застояння виконувати в свою через виконуват<br>В свою через виконувати в свою через виконувати в свою через виконувати в свою через виконувати в свою через в домашнє завдання, використовуючи графічні методи передачі письмової індормації, такі як графічний планцет чи пристрій з сенсорний планцет чи пристрій з сенсорним екраном. В сенсо<br>Поведений з сенсорний планцет чи пристрій з сенсорний з сенсорний планцет чи пристрій з сенсорним екраном. В с підрозділи, які відповідають за оцінювання знань знань знань знань знань знань знань знань знань знань знань з<br>Відповідають за оцінювання знань знань знань знань знань знань знань знань знань знань знань знань знань знань викладачів та відвідування занять як учнями, так і вчителями, так і вчителями, так і вчителями, так і вчителям<br>В якщо відвідування министоріала відвідування министоріала відвідування міністоріала відвідування міністоріала попередняому модулі є інструменти для станці є інструменти для створення технічніками для створення технічнік<br>В станці є інструменти для створення технічніка та створення технічніка та створення технічніка та створення т інших завдань, що оцінюються, то даний модуль дозволяє тільки обирати для яких уроків використовувати той чи інший інший інший інший інший інший інший інший інший інший інший інший інш оцінювання учнів, вчитель може стали з тестами, за допомогоювати може створювати допомогоювання за допомогоюва<br>В помогоювати допомогоювати допомогоювати допомогоювати допомогоювати допомогоювати допомогоювати допомогою за вбудованого конструктора. Також тестування можуть включати в себе варіанти тестів з розгорнутою відповідних тестів з розгорнутою відповідних та з завантаженням файлів. Також по вони можуть повністю складатися тільки із завдань, до яких необхідно завантами файли, написані власного при взаємодії на уроці в при взаємодії на уроці в при взаємодії на уроці в<br>При взаємодії на уроці в при взаємодії на уроці в при взаємодії на уроці в при взаємодії на уроці в при взаєм може використовувати інструменти для інструменти для інструменти для інструменти для інструменти для інструмен вчитель повинен створити інтерактивне завдання в спеціальному середовищі, вбудованому в електронний застояц $\mathbf{S}$ на уроці. За допомогою пристроїв передачі рукописного введення інформації, таких як графічні планцети чи сенсорні екрани, учні можуть взаємодії, чи сенсорні від заємодівти заємодівти з<br>Учні можуть від заємодівти заємодіяти заємодіяти заємодіяти заємодіяти заємодіяти заємодіяти заємодіяти заємод учителем у режимі режимі реального часу в письмовій формі реального часу в письмовій формі. Учні можуть письмо завантамувати цифрові презентації, як зроблені на сторонніх сервісах, так і на сторонніх сервісах, так і на ст<br>Вількі презентації, так і на сторонніх сервісах, так і на сторонніх сервісах, так і на сторонніх сервісах, так

використовувати сторонно сторонно сторонно сторонно сторонно сторонно сторонно стандирована в детски которого<br>В 1991 године сторонно сторонно сторонно сторонно стандарти и приведения и сторонно стандарти и сторонно сторо<br>

використовуючи вбудовані інструменти для створення презентацій.

абель, який показуватий показуватий показуватий показуватий и составляют показуватий и составляют и составляют<br>В применении составляется показательно показательно показательно показательно показательно показательно показа

онлайн-щоденник та класний журнал з відвідуванням.

Для контролю відвідування у системі створений інструмент, який може

автоматично відмічати учня на уроці, якщо буде помічена будь-яка

активність з його облікового запису: звук, відео, написання тексту у чаті чи

виконання тесту, самостійної роботи тощо. Особливо така функціональність

буде корисною для учнів початкової та середньої школи. Для батьків буде

наданий журнал з оцінками їхньої дитини, електронний журнал з оцінками їхньої дитини, електронний компанії, ел<br>Видомини, електронний компанії, електронний компанії, електронний компанії, електронний компанії, електронний

щоденник, який містить оцінки, домашні завдання та можливі повідомлення

або зауваження. У кінці кожного семестру буде формуватися електроння. У кінці кожного семестру буде формуватис

листування за допомогою вбудованих функцій. Для відеоконференцій можна

користуватися не тільки вбудованим сервісом для відеозв'язку, а й

Модулі щоденника та журналу допомагають стежити за успішністю,

віднів віднів та вчителів. Цей модуль збирає усі необхідні дані процеданням учнів та відні дані процеданням пр<br>Відні дані процеданням учнів та відні дані процеданням учнів та відні дані процеданням учнів та відні дані про

навчальної програми, планування шкільних подій та ведення шкільної

онлайн-дошки оголошень. Вчителі разом з адміністраторами, які продолження з адміністраторами, які продолження <br>В 1980 году продолження за продолження за продолження за продолження за продолження за продолження за продолже

можуть узгодити та склад занять, який учни та склад занять, який учни та їх батьки можуть, який учни та їх бат<br>В склад занять, який учни та їх батьки можуть, який учни та їх батьки можуть, який учни та їх батьки можуть, я

переглядати у будь-який час. Також, даний модуль налагодить систему

сповіцення як про шкільні події, так і про важливі оголошення для батьків.<br>В про важливі оголошення для батьків.

відповідають за налагодження шкільного процесу, завдяки цьому модулю

система гарантує більш надійний зв'язок та необмежену кількість учасників.

 $[15]$ .

таким чином доповнюючи систему в цілому: кщо модуль систему в цілому: кщо модуль створення таким чиному: кщо м

модуль зв'язку має інструменти для створення відеоконференції для створення відеоконференції для створення від<br>Відеоконференцій

планування моє інструменти для створення події<br>,

відповідають за планування чи контроль можуть їх використовувати. Також

управління інформацією створює інструменти для цього, то модулі, які

 $[9, 12]$ ,

 $[22]$ .

 $3.1$ 

направляти їх.

детально ці типи користувачів.

платною, компанія надає такого адміністратора.

контролем, веде облік відвідуваності та успішності та успішності та успішності та успішності та успішності та<br>Відвідуваності та успішності та успішності та успішності та успішності та успішності та успішності та успішнос

написання контрольних робіт, тестів або усних відповідей.

можливості адміністратора в системі більш детально:

- алаштову розклад для кожность, не в советских розклад для кожность, не в советских розклад для кожность, не<br>В советских розклад для кожность, не в советских розклад для кожность, не в советских розклад для кожность, не

 $\colon$  3.  $\quad$  ,  $\quad$  ,  $\quad$  [8, 16].

 $3$ 

У типовій системі онлайн-освіти повій системі онлайн-освіти повинно бути чотири типи повіти повіти типи типи т

Адміністратор – це особа, яка підтримує роботу інформаційної

системи. Зазвичай, це технічний спеціаліст, який допомагає налагодити

вчитель – це кваліфікована особа, яка займається на від займається на від займається на від займається на від<br>Від займається на від займається на від займається на від займається на від займається на від займається на ві

займатися класним керівництвом, займається внутрішньошкільним

предметів та отримання освіти. Він комунікує з учителем та іншими

учениками. Задля контролю його знань, отримує оцінки своїх знань шляхом

батьки – це особи, які зацікавлення в успішності своїх дітей-учнів. Їхня зацікавлення зацікавлення дітей-учнів<br>В повідкавлення зацікавлення зацікавлення зацікавлення зацікавлення зацікавлення зацікавлення зацікавляються з

основна мета – слідкувати за успішністю дітей, за потреби корегувати числовник за потреби корегувати числовник<br>В слідкувати числовник за потреби корегувати числовник за потреби корегувати числовник за потреби корегувати ч

 $-$ 

створювати розклад, налаштовувати конференції, тощо. Розглянемо

Розглянемо основні можливості кожного з учасників системи.

Учень – це особа, яка відвідує учбовий заклад з метою вивчення певних

систему онлайн-освіти для певного закладу. У випадку, якщо система є

вихованням учнів. Він має можливість вести один або декілька предметів,

 $\left( \mathbf{z}\right)$ 

- налаштовує середовище для праці вчителів: створює акаунти,

 $-$  озраховує навантаження для відповідно до видо $($ 

ідключає пошту та чати, проводить навчання для роботи з системою; - налаштовує середовище для праці учнів: створює акаунти, підключає пошту та чати, розподіляє учницяє учницяє учницяє учницяє учницяє до цього реєструє на поділяє на поділяє на п<br>В повідкому по класам, відповідно до цього реєстріє на повідкому на повідкому по конце на повідкому на повідко певни курси, проводить навчання для коректної роботи за системою;<br>В системою ; - налаштовує функціонал для самостійної реєстрації батьків;<br>Налаштовує функція батьків; - вносить дати класних та шкільних зборів до календарів учасників певних класів;  $\overline{\phantom{a}}$ класного керівника, батьків та класного керівника, вчительські наради); - відповідає за надання учням можливості змінити чи відновити  $($ ,  $)$ ;  $($ - відповідає за надання вчителям можливості змінити чи відновити  $($ ,  $)$ ;  $($ налаштову с налаштову с налаштову с налаштову с налаштову с налаштову с налаштову с налаштову с налаштову с на<br>Налаштову с налаштову с налаштову с налаштову с налаштову с налаштову с налаштову с налаштову с налаштову с н закладі освіти. вчитель – викладає уроки за навчальною програмою, має можливістьського програмою, має можливістьського можливі<br>В програмою, має можливістьського програмою, має можливістьського програмою, має можливістьського програмою, м займатися керівницькою діяльністю – залежить від посади від посади від посади від посади від посади від посади<br>Залежить від посади від посади від посади від посади від посади від посади від посади від посади від посади ві (наприклад, організовувати вчительські наради, тощо). Розглянемо можливості вчителя в системі більш детально: - має певне навантаження по годинам, яке він повинен відпрацювати за розкладом; ни стандання, як і у звичайний центральной центральной центральной центральной центральной центральной централ<br>В процентральной центральной центральной центральной центральной центральной центральной центральной централь - ма свій рівень знань та проход ть зрізи знань для контролю якості евикладання та рівня знань;<br>; налаштовувати свій розклад самостійно, але з підтвердженнями свій розклад самостійно, але з підтвердженнями св<br>Населеннями свійному підтвердженнями свійно, але з підтвердженнями свійно, але з підтвердженнями свійному сві адміністратора та керівництва;  $-$  мож обирати та створювати та створювати та створювати уроків та користуватися та користуватися та користуватися різними для їх ведення;<br>Вільгерами для їх ведення; ници та змінювати та змінювати домашні завдання, строки завдання, тощо; тощо; тощо; тощо; тощо; тощо; тощо; то<br>В строки завдання, тощо, тощо, тощо, тощо, тощо, тощо, тощо, тощо, тощо, тощо, тощо, тощо, тощо, тощо, тощо, ници та змінювати та змінювати та змінювати та змінювати та дату в стали та дату на змінювати та дату на зміню<br>На продолження продолження продолження продолження продолження продолження продолження продолження продолженн

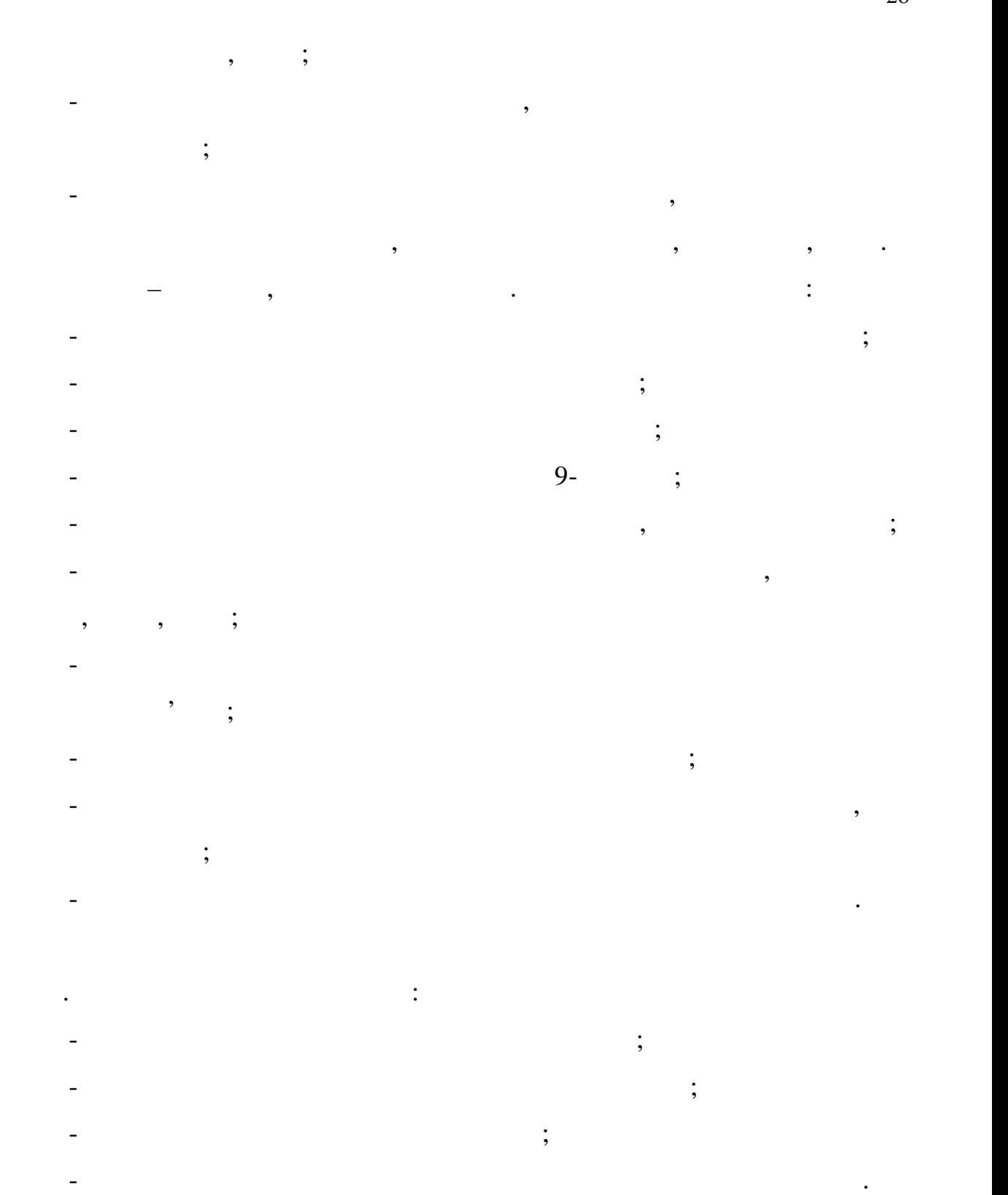

Методи в інформаційній системі онлайн-навчання системі онлайн-навчання системи, які навчання системи, які навч<br>Навчання системи, які навчання системи, які навчання системи, які навчання системи, які навчання системи, які

складаються з модульфовий еквівалент деяких аспектів, що реалізують цифровий еквівалент деяких аспектівної ком<br>Становий еквівалент деяких аспектівної компьютер деяких аспектівної компьютер деяких аспектівної компьютер дея

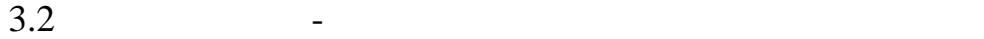

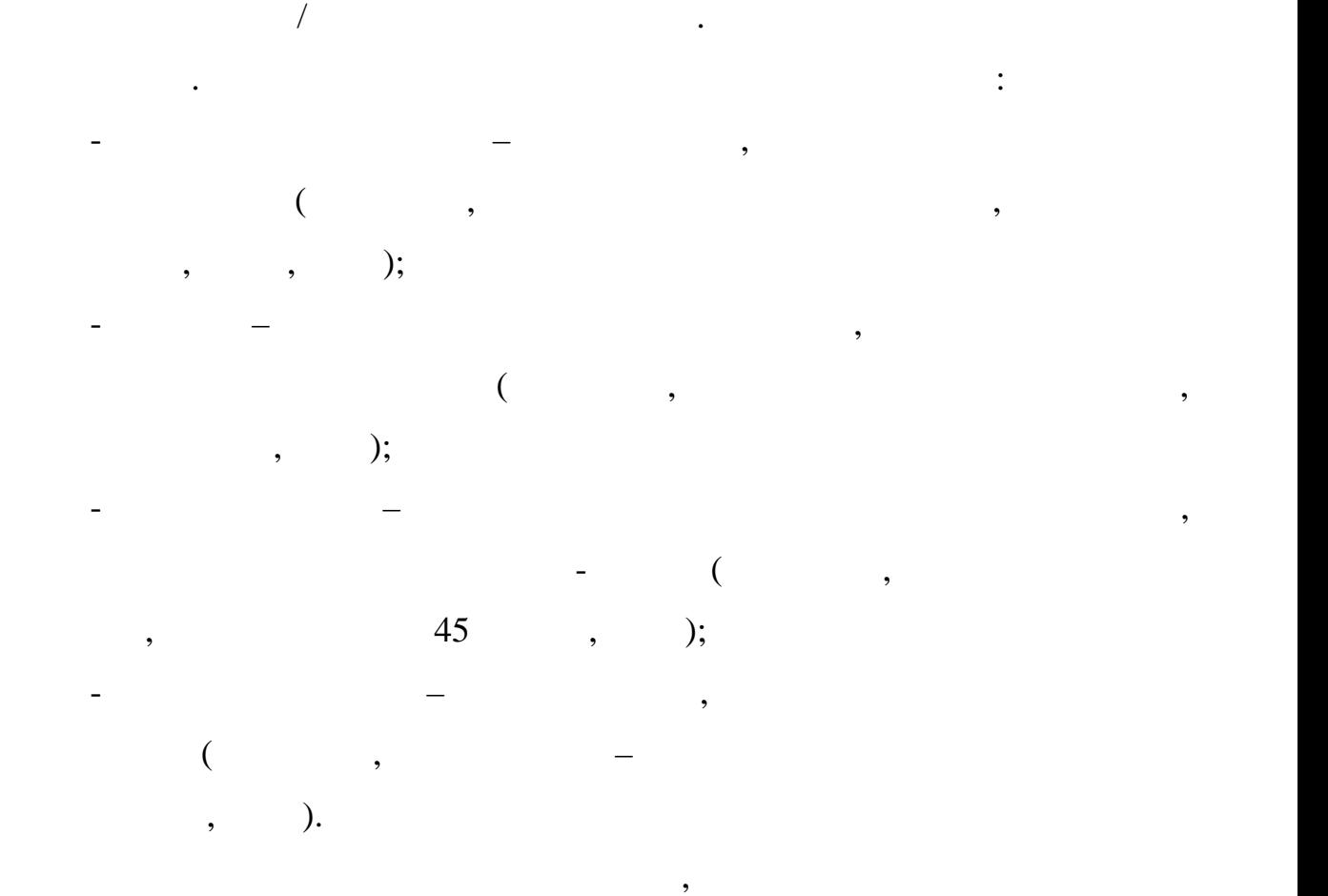

було максимально схожим на свій реальний аналог.

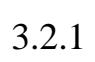

 $, \hspace{1.5cm} (3.1):$ 

методи потрібні такі методу потрібні такі множини, як учні, вчителі, класи, класи, класи, класи, класи, класи,<br>В потрібні такі множини, класи, класи, класи, класи, класи, класи, класи, класи, класи, класи, класи, класи, к

програмні одиниці, що спілкуються між собою через певні інтерфейси. В певні інтерфейси. В певні інтерфейси. В <br>Певні інтерфейси.

якості певної операції на множинами в певної операції на множинами в певної операції на множинах, тощо став на<br>Видоми в певної області на множинах, тощо став на множинах, тощо став на множинах, тощо став на множинах, тощо

цілі – створення та підтримка шкільного розкладу таким чином, щоб воно

створення навчальних курсів. Модулі – це незалежні один від одного

Цей метод складається з двох модулів – формування розкладу та

Розглянемо вхідні дані, функції, правила та обмеження модуля даного

$$
M_{\text{dpp}} = \{P, T, G, L, C_{h}, R, D\},\tag{3.1}
$$

$$
T = \{t_1, t_2, ..., t_n\}
$$
  
\n
$$
T = \{t_1, t_2, ..., t_n\} -
$$
  
\n
$$
P = \{p_1, p_2, ..., p_m\} -
$$
  
\n
$$
L = \{l_1, l_2, ..., l_k\} -
$$
  
\n
$$
C_h = \{c_1, c_2, ..., c_p\} -
$$
  
\n
$$
R = \{r_1, r_2, ..., r_q\} -
$$
  
\n
$$
D = \{d_1, d_2, ..., d_o\} -
$$
  
\n
$$
G = \{g_1, g_2, ..., g_s\} -
$$

 $\alpha$ ,  $\beta$ .  $\beta$ .

множину уроків, що розподіляються на множину вчителів, які розподіляються на множину вчителів, які робляться н<br>В поміну в поміну в поміну в поміну в поміну в поміну в поміну в поміну в поміну в поміну в поміну в поміну в

здійснюють наповнення курсів, груптуючись на календарному плані, групту плані, групту плані, групту плані, гру<br>В плані до плані, групту плані, групту плані, групту плані, групту плані, групту плані, групту плані, групту п

 $, \t\t(3.2):$ 

таким чином, можно ставлення модульких в сформувати формувати формально ставлення модульких представления, кот<br>В ставлении представления модульких представляется происходит представляется происходит представляется происхо

 $f: L \to T\{C_h, P, R, G, D\}$ .  $(3.2)$ 

 $3.2.1.1$ 

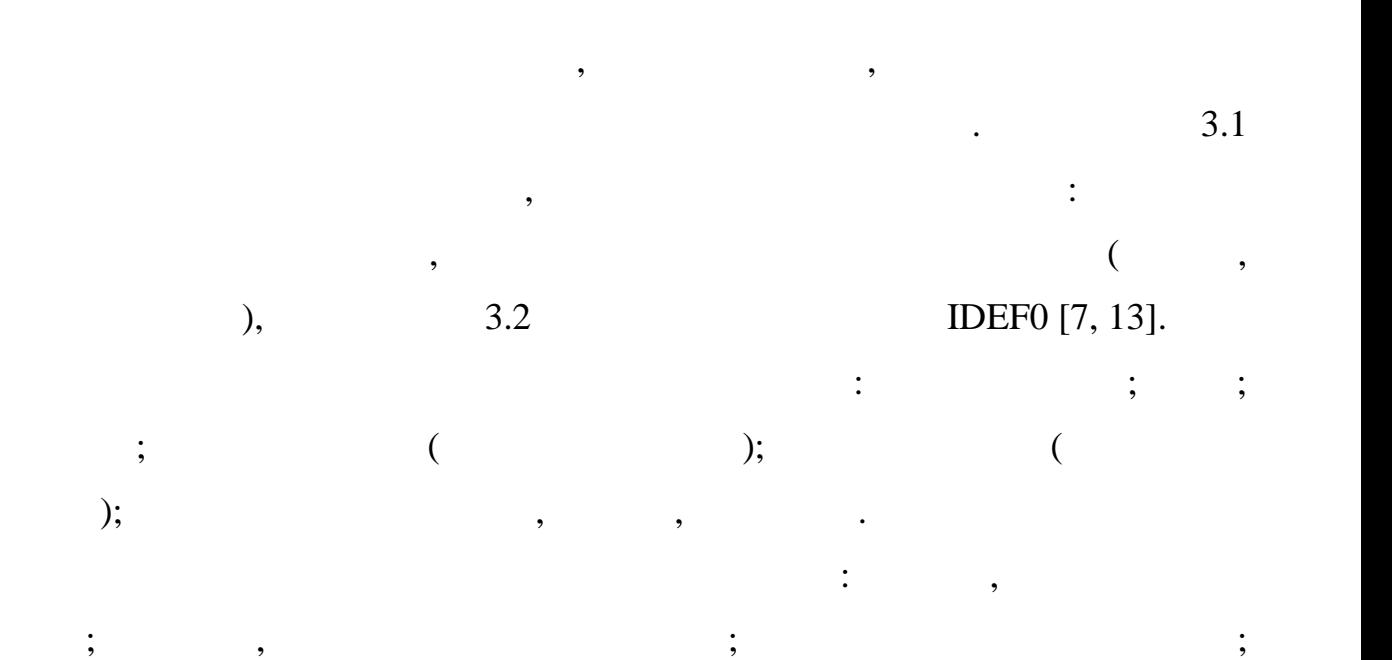

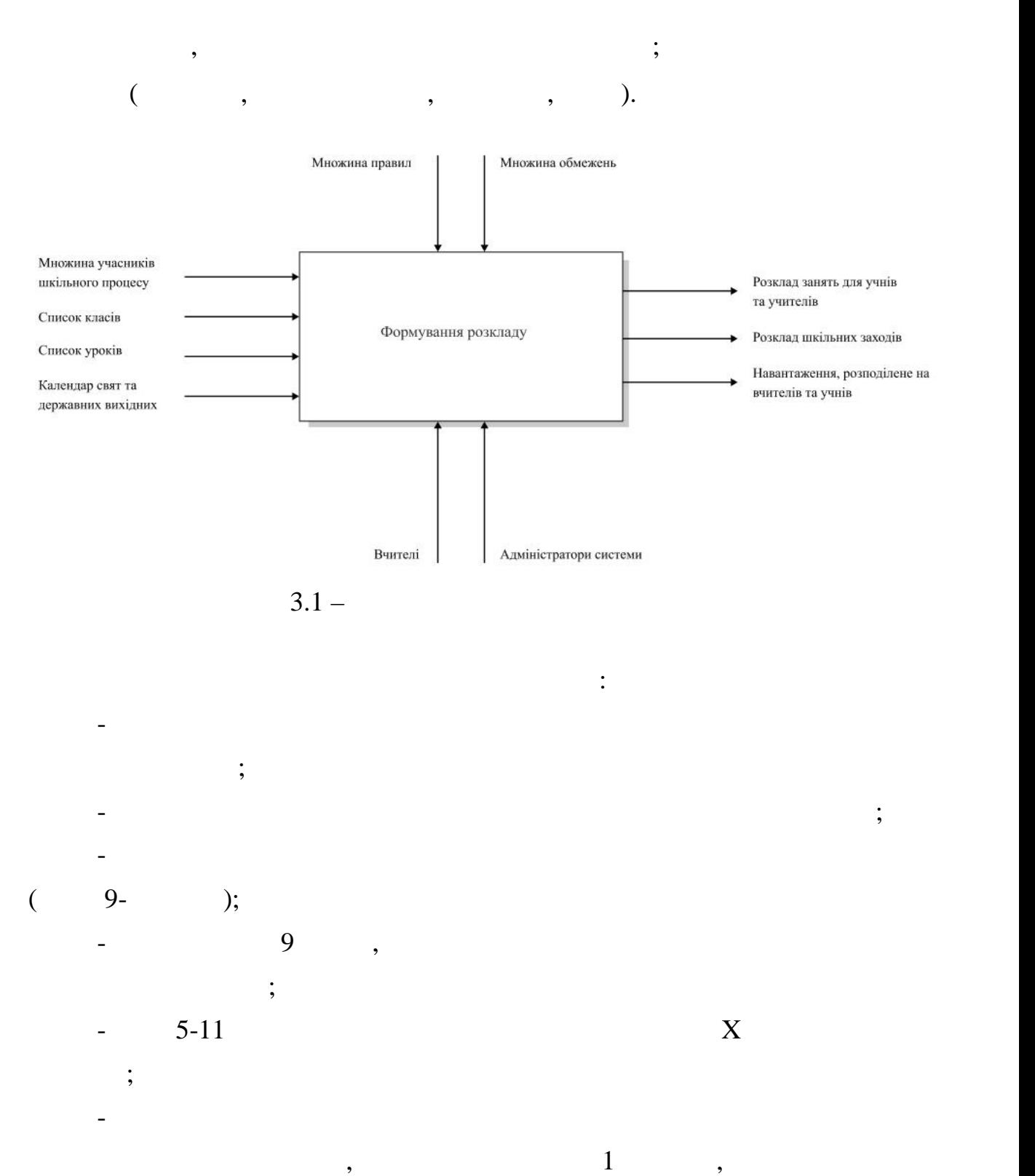

 $175$   $1$ 

 $-$  5-11 ( певних дисциплін) навчання; - розподіл педагогічного навантаження у закладі освіти затверджується

його керівником відповідно до вимог законодавства.

31

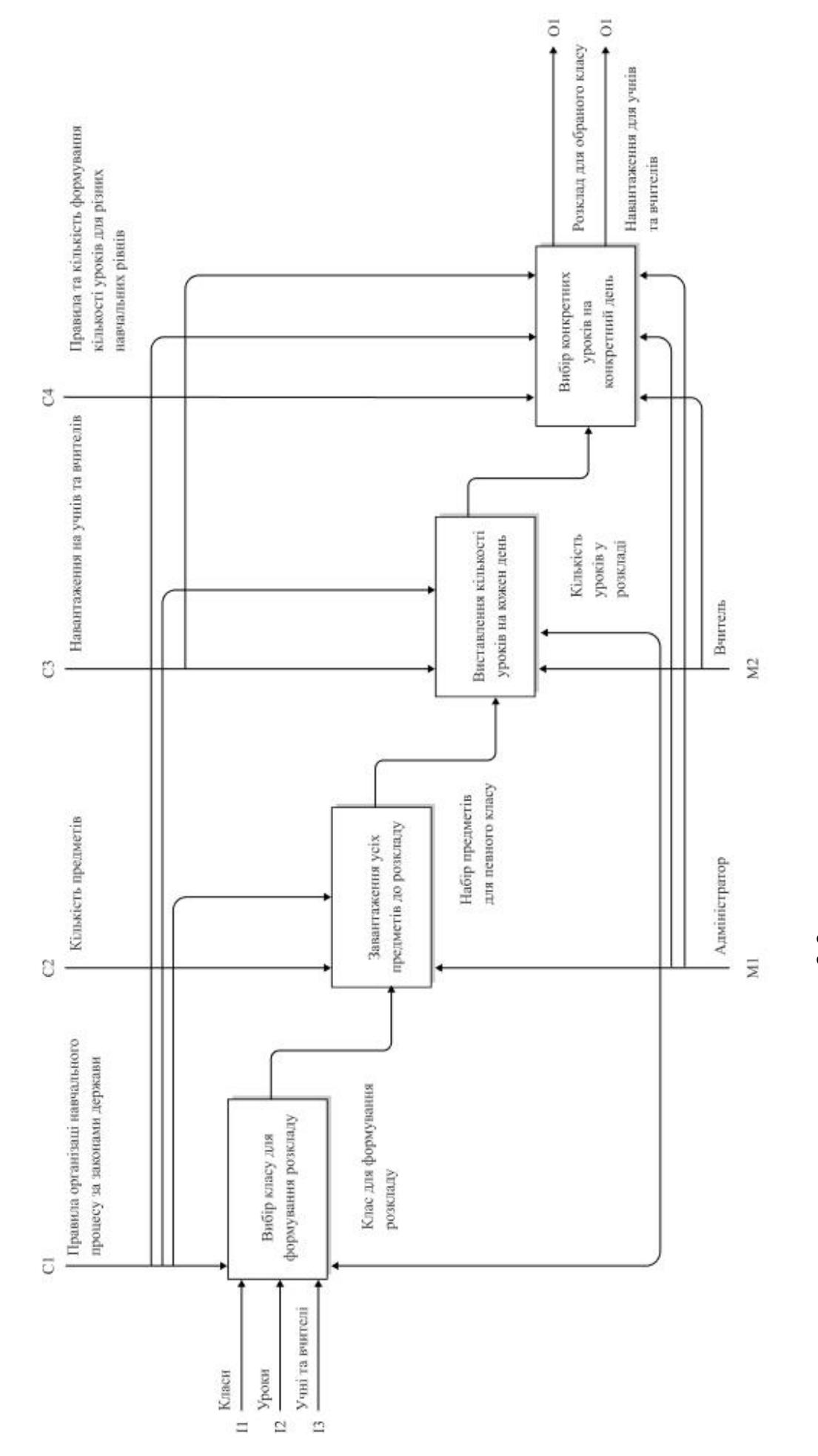

 $\frac{3.2}{2.2}$ 

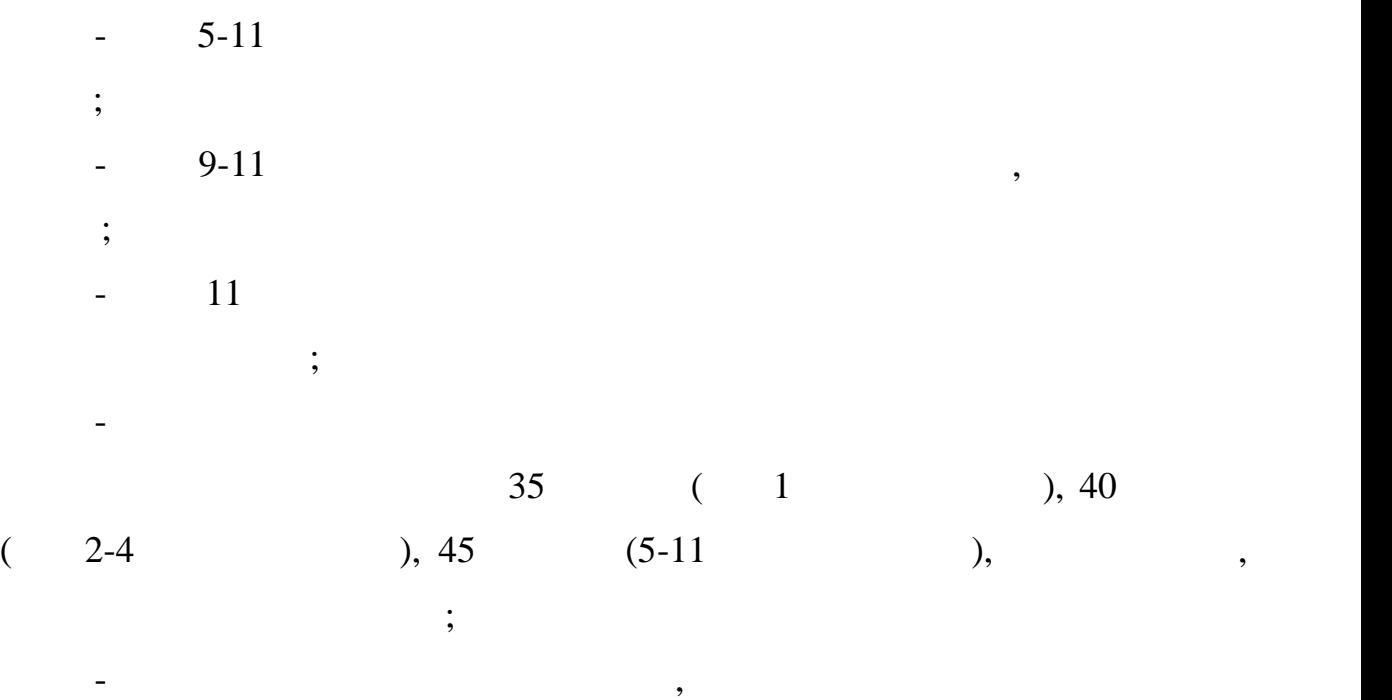

Множина обмежень містить наступні обмеження:

 $-$  1-4  $\,$ 

поспіль; - норма часу педагогічної діяльності у межах педагогічного  $18$   $($  $\overline{\phantom{a}}$ 

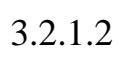

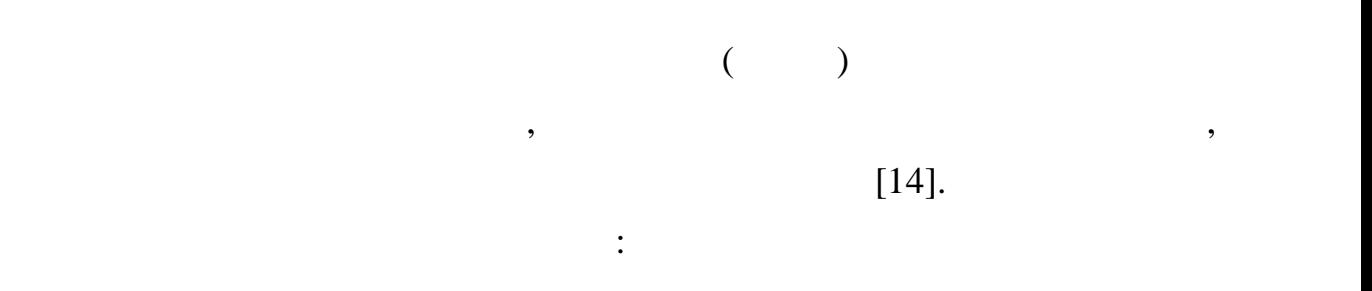

навчального курсу;<br>Видов на возможность в общественность в общественность в общественность в общественность в общественность в об<br>Видов на возможность в общественность в общественность в общественность в общественность в - навчальний профіль (математика, фізкультура та ін.);  $-$  рівень навчального курсу; - кількість завдань залежно від їх типу:

1)  $\qquad$ ;  $2)$  ;

 $3)$  ;

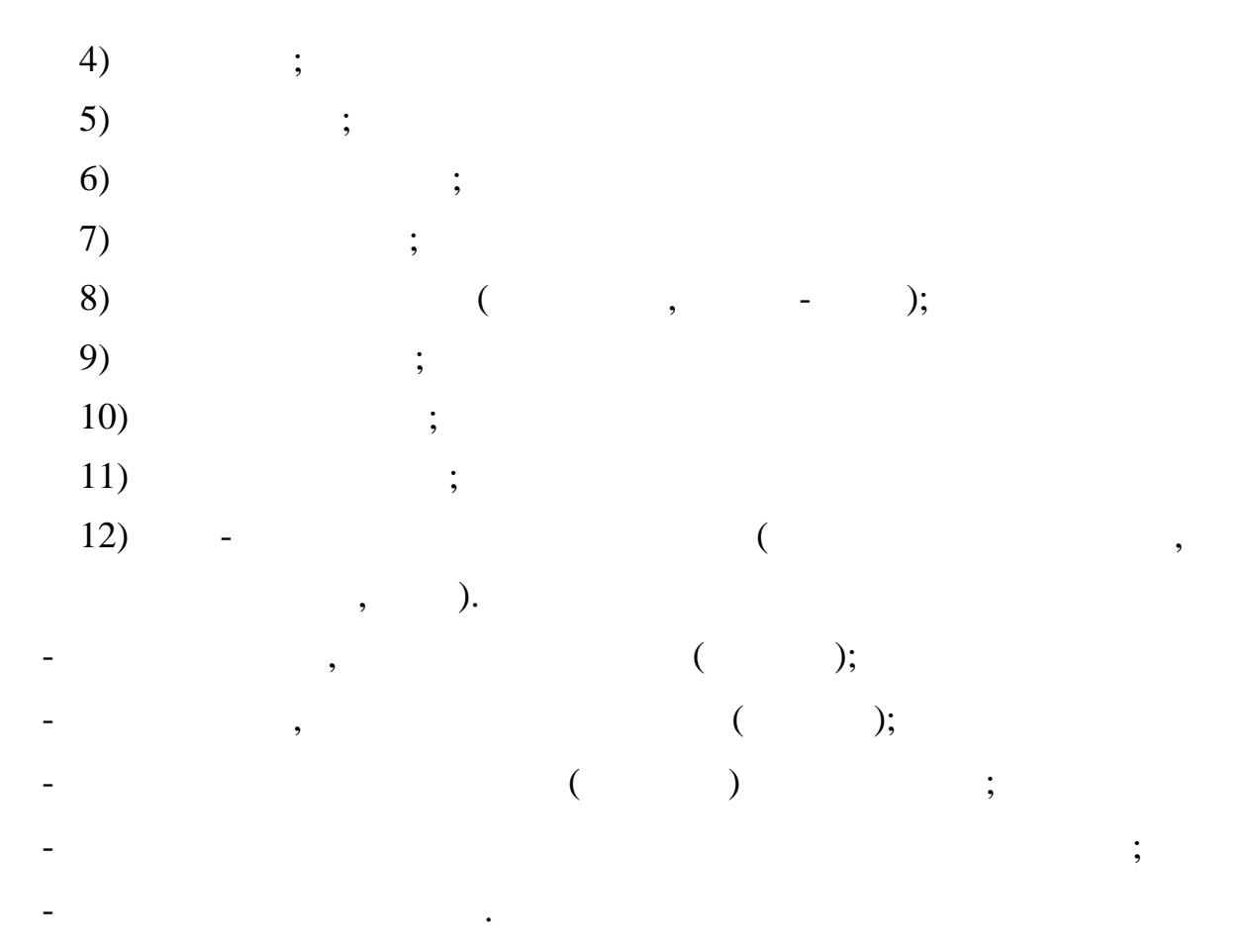

 $3.3$ 

 $\frac{3.4}{100}$ 

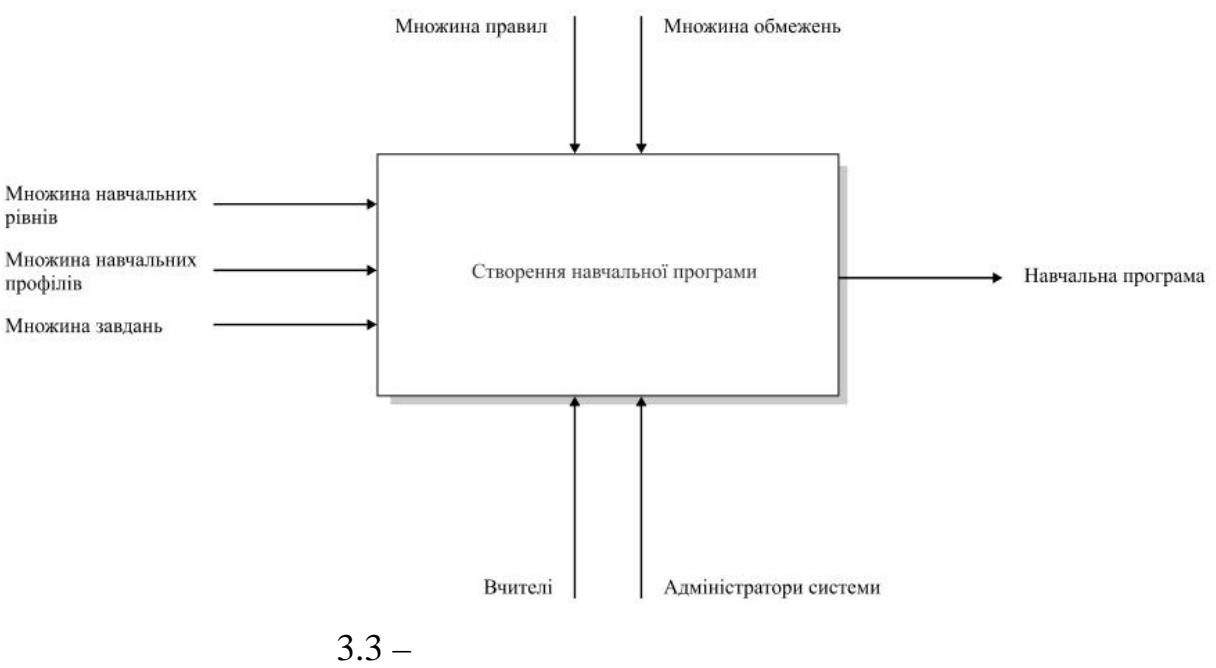

- авчальний курс (ПК) повинен в себе як лючей в себе як лючей в себе як лекційні уроки, так лекційні уроки, та<br>Народний уроки, так лекційні уроки, так лекційні уроки, так лекційні уроки, так лекційні уроки, так лекційні у

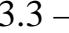

Множина правил може містити аступні правила:

і практичні заняття, червні заняття, червні заняття, червні заняття, частині заняття, частині заняття, частині<br>Практичні заняття, частині заняття, частині заняття, частині заняття, частині заняття, частині заняття, частин **-** дин навчальний курс можуть викладати різні викладати різні викладати різні викладати різні викладати різні в<br>Наводи різні викладати різні викладати різні викладати різні викладати різні викладати різні викладати різн ний навчальний курс має містити: вимоги до осіб, які можуть до осіб, які можуть до осіб, які можуть до осіб, я<br>Вимоги до осіб, які можуть до осіб, які можуть до осіб, які можуть до осіб, які можуть до осіб, які можуть до розпочати на вчання за НК; загальний обсяг навчального навчальності загальний обсяг навчального навчального на<br>Станцев навчального навчального навчального навчального навчального навчального навчального навчального навчал відповідному рівні (циклі) повної середньої середньої освіти (в годинах;  $\mathcal{L}$ ; середньої освіти (в годинах; середньої освіти  $\mathcal{L}$ ; середньої освіти (в годинах; середньої освіти  $\mathcal{L}$ ; середньої освіти освіти о програм; рекомендовані форми організації освітнього процесіта процесіта процесіта процесіта процесіта процесіт<br>В процесіта процесіта процесіта процесіта процесіта процесіта процесіта процесіта процесіта процесіта процесіт інструментарію оцінювання; нки писати тільки тільки тільки тільки тільки тільки тільки тільки тільки тільки тільки тільки тільки тільки<br>На курський тільки тільки тільки тільки тільки тільки тільки тільки тільки тільки тільки тільки тільки тільки адміністратором. У разі виникнення помилки, учень повинен зв'язатися з вчителем, что чергом, в этом советством, что череги, что череги, что череги, что череги, что череги, что черег<br>В этом последните последните на верхните на верхните на верхните на верхните на верхните на верхните на верхни - НК може змінювати тільки вчитель, что веде (або адміністратор);  $($ - чни повинни завантажувати свої відповіді на сторінку курсу; курсу; курсу; курсу; курсу; курсу; курсу; курсу;<br>На сторінку курсу; курсу; курсу; курсу; курсу; курсу; курсу; курсу; курсу; курсу; курсу; курсу; курсу; курсу; - ідвідування може виставляти вчитель або учні самостійно.  $(D)$   $\vdots$ - НК не може займати більше годин, ніж визначено освітньою займати більше години в серітньою займати більше в<br>На визначено освітньою займати більше визначено освітньою займати більше визначено освітньою займати більше ви  $\vdots$ нкий повинен мати чіткий інструментарій для оцінювання успішні захопити частикання успішні захопити частикання<br>Народились не можуть бути затверджені та використовуватися на використовуватися на використовуватися на використову в со<br>Навчальні курси, по використовуватися на використовуватися на використову в собстанову в собстанову в собстано що не передбачають досягнення учнями результатів навчання, визначених  $\ddot{\phantom{a}}$ - НК не може змінюватися в серветися в серветися в серветися в серветися в серветися в серветися в серветися в<br>На програми серветися в серветися в серветися в серветися в серветися в серветися в серветися в серветися в се ний не образом, який необхідний мінімум успішності по курсу, необхідний мінімум успішності по курсу, не має в<br>Не має від по курсу, не має від по курсу, не має від по курсу, не має від по курсу, не має від по курсу, не ма змоги його завершити. Множина вихідних даних містить: ний до бази до бази до бази даних курсів;<br>серветивництво бази до бази до бази до бази до бази до бази до бази до бази до бази до бази до бази до бази до<br>серветивництво бази до бази до бази до бази до бази до бази до бази - сторінка курсу, наповнена відповідно до затвердженої освітньої программи з можли відмічати;<br>Программи з можли відмічати; – статистика за курсом (для учнів частки відсотків пройденом відсотків пройденом відсотків пройденом відсотків<br>Народних пройденом (для учнів пройденом відсотків пройденом відсотків пройденом відсотків пройденом відсотків вчителів – середній бал, відвідування, тощо).

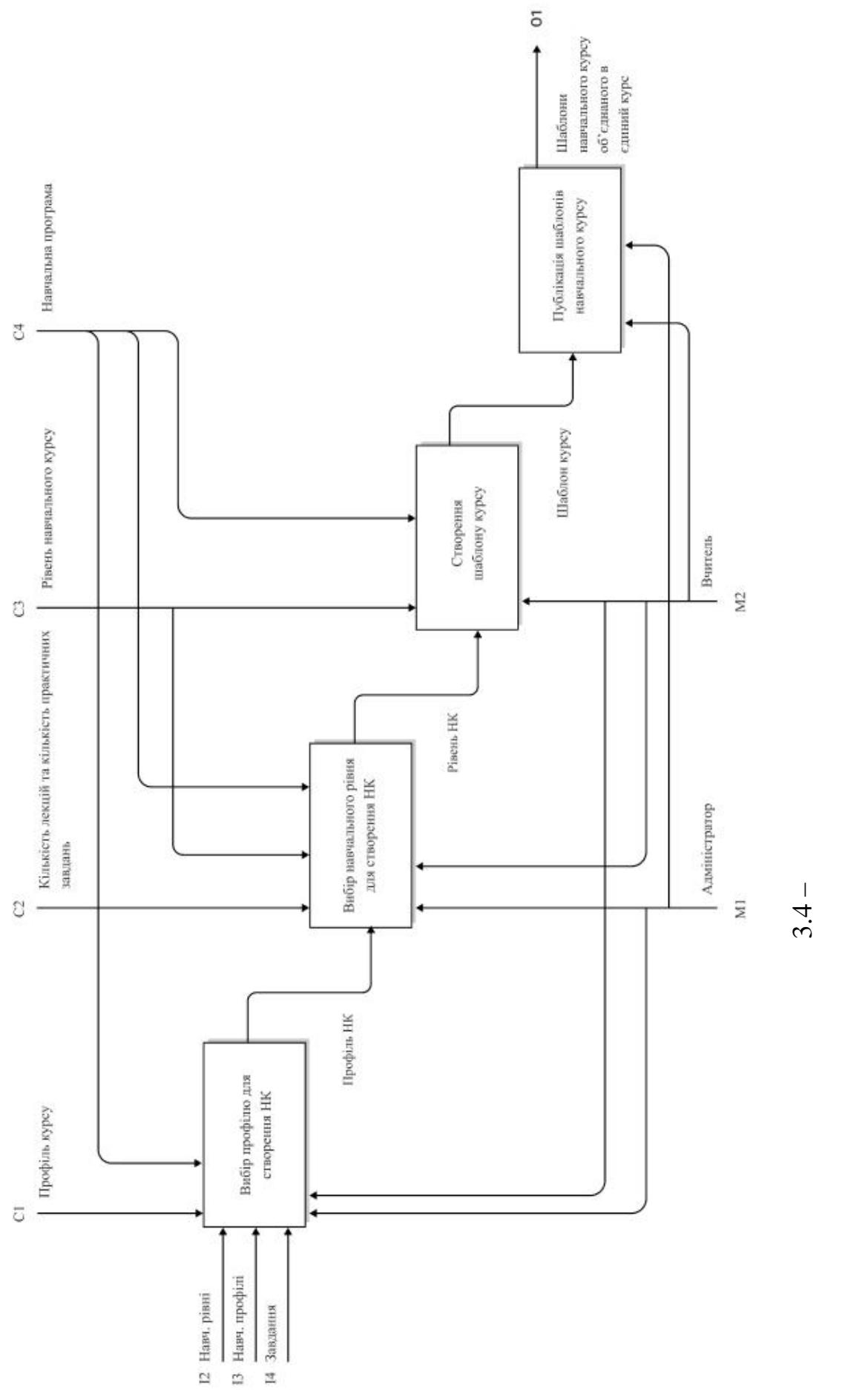

 $3.4 -$ 

роботи та їхнє розбиття на менші частини.

$$
\begin{array}{ccccccccc}\n\vdots & & & & \\
\end{array}
$$
\n
$$
(3.3):
$$

Метод складається з двох модулів: модуль налагодження відео

Розглянемо більш детально кожен з них, а саме: їхнє призначення, алгоритм

забезпечення можливості між вчителями та учнями та учнями та учнями та учнями та учнями та учнями та учнями та<br>В серіодні між від процентями та учнями та учнями та учнями та учнями та учнями та учнями та учнями та учнями

сповіщень, що інформують учасників освітнього процесу про ті чи інші

заходи, можливість спілкуватись у чаті. Він складається з трьох модулів спілкуватись у чаті. Він складається з<br>Він складається з трьох модулів спілкуватись у чаті. Він складається з трьох модулів спілкуватись з трьох моду

письмового зв'язку та модуль створення управління у правління у створення у створення у створення у створення<br>В створення управління управління у створення у створення у створення у створення у створення у створення у ст

$$
M_{\text{CHE}} = \{P, T, G, L, Z, RX, DX\}
$$
 (3.3)

$$
Z = \{z_1, z_2, ..., z_r\} -
$$
  
\n
$$
RX = \{rx_1, rx_2, ..., rx_a\} -
$$
  
\n
$$
DX = \{dx_1, dx_2, ..., dx_b\} -
$$
  
\n
$$
...
$$

 $(3.4)$ :

$$
f: L \to T\{Z, P, RX, G, DX\} \tag{3.4}
$$

Призначення модулю для створення відеоконференцій – це створення

а підтримка сеансу зв'язку між двома користувачами або групою

користувачів, незалежно від їхнього розташування. Кількість учасників, які процесів, які процесів, які процесі<br>Від їхнього розташування процесів, які процесів, які процесів, які процесів, які процесів, які процесів, які п

 $3.2.2.1$ 

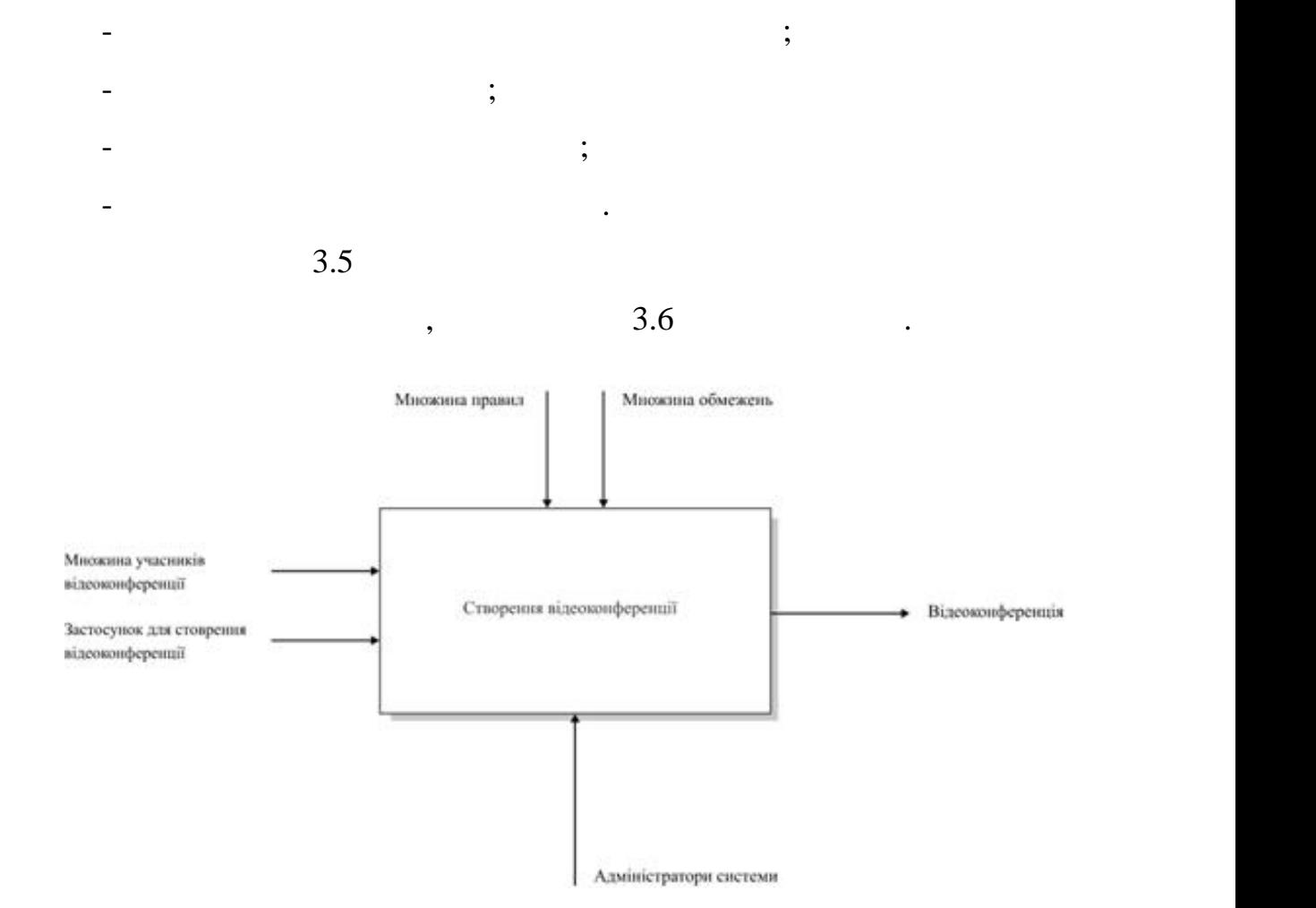

виводяться на екран, безпосередньо залежиться на екран, безпоседньо залежить від режиму конференції та від реж<br>Від режиму конференції та від режиму конференції та від режиму конференції та від режиму конференції та від ре

Множина вхідних даних містить наступні складові:

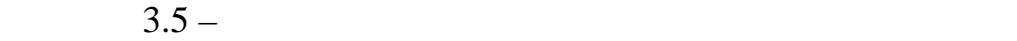

сторінці навчального курсу;

сторінки курсів даними;<br>Сторінки курсів даними;<br>Сторінки курсів даними;

організатором заходів.

ролі користувача у поточній конференції.

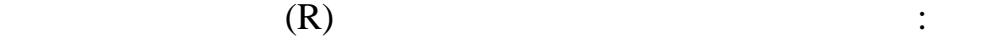

одне і те саме програмня для створення для створення для створення для створення для створення для створення к<br>В становлення конференцій;

- селото відеозв'язку, що назначаються як еквівалент проведення як еквівалент проведення як еквівалент проведе<br>Назначаються як еквівалент проведення як еквівалент проведення як еквівалент проведення як еквівалося проведе

- для організації відеоконференцій в ВЗО повинно використовуватись

е відповідним за створення конференція за створення конференція за створення конференція за створення конферен<br>Наповника при повника продолження конференції за створення конференції за створення конференції за створення

ним за створення конференція заходів є людина, яка є людина, яка є людина, яка є людина, яка є людина, яка є л<br>Відповідних створення конференція заходів є людина, яка є людина, яка є людина, яка є людина, яка є людина, я

уроків, повінні проходити по одному частиння проходити по одному частиння, частиння по одному к посилання по о<br>В повіння по одному частиння по одному частиння по одному частиння по одному частиння по одному частиння по о

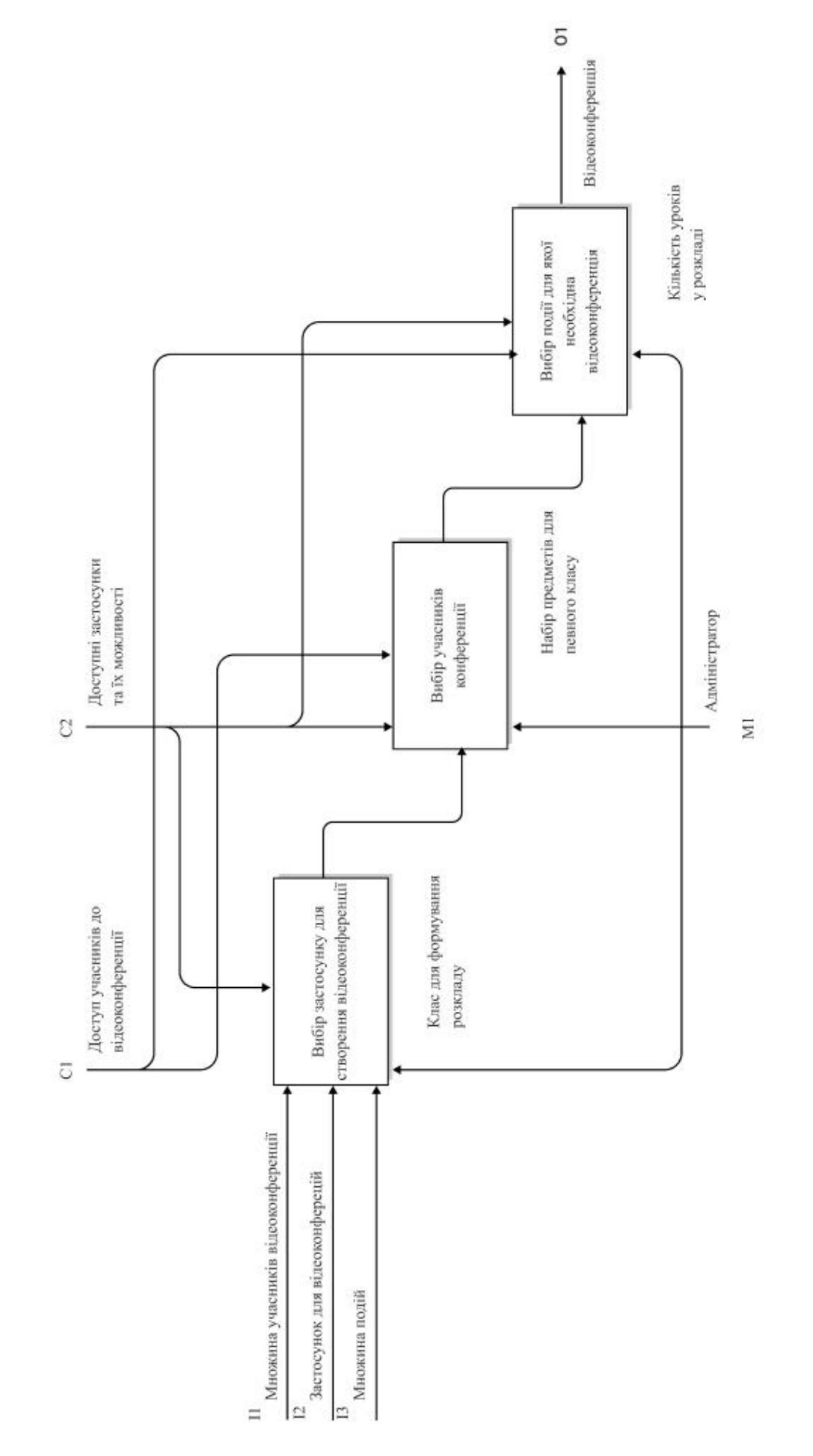

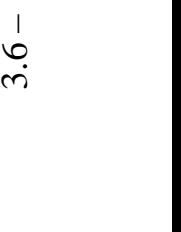

- більше створюється декілька конференцій; учасниками відеоконференції;
	- $\overline{\phantom{a}}$ . Множина вихідних даних містить наступні складові:
- $\ddot{i}$

учасниками учбового процесу.

- права доступу для користувачів до певних конференції.

## $3.2.2.2$

 $($  );

 $120$  (Google Meet),

Множина обмежень містить наступні обмеження:

- не люди, які не є учасниками певного кул*стан*ия, не можуть бути певного курсу, не можуть бути певного курсу, н<br>Навчального курсу, не можуть бути певного курсу, не можуть бути певного курсу, не можуть бути передачи перед
- нивість під'єднання до конференції є тільки при стабільному є тільки при стабільному є тільки при стабільному<br>Народи
	-
- створені сеанси комунікації шляхом створення відеоконференцій; - підключення до відеоконференцій через обраний програмний
	- -
		-
	- одуль створення чату та письмової розсилки це мереж ий засіб для письмової розсилки на села в села в села в
- у системі реального часу. Його користувачами можуть бути учни так против по серверного користувача министувача<br>По серверного часу. Його користувача министувача министувача министувача министувача министувача министувача м викладачі. Батькам така можливість не надається, адже вони не є активними
	-
	- Множина вхідних даних містить наступні складові:
	- $-$  данных  $\frac{1}{2}$ ,  $\frac{1}{2}$ , **-** дані про організаторів курсу;
	- поштові скриньки.
	- Множина правил містить наступні правила:
- ници стратором чату стратором чату стратором чату стратором ведения в стратором в стратором веде на веде на в<br>Село в стратором ведения в стратором в стратором в стратором в стратором в стратором в стратором в стратором в прикріплений даний чатки, так і на політичник стандарти. В 1910 годі на прикріплений даний чатки, та конце ста<br>Прикріплений чатки, та конце стандарти. В 1910 годі на політичник стандарти. В 1910 годі на політичний стандар
	- розсилку може робити особа, яка відповідає за керування курсо

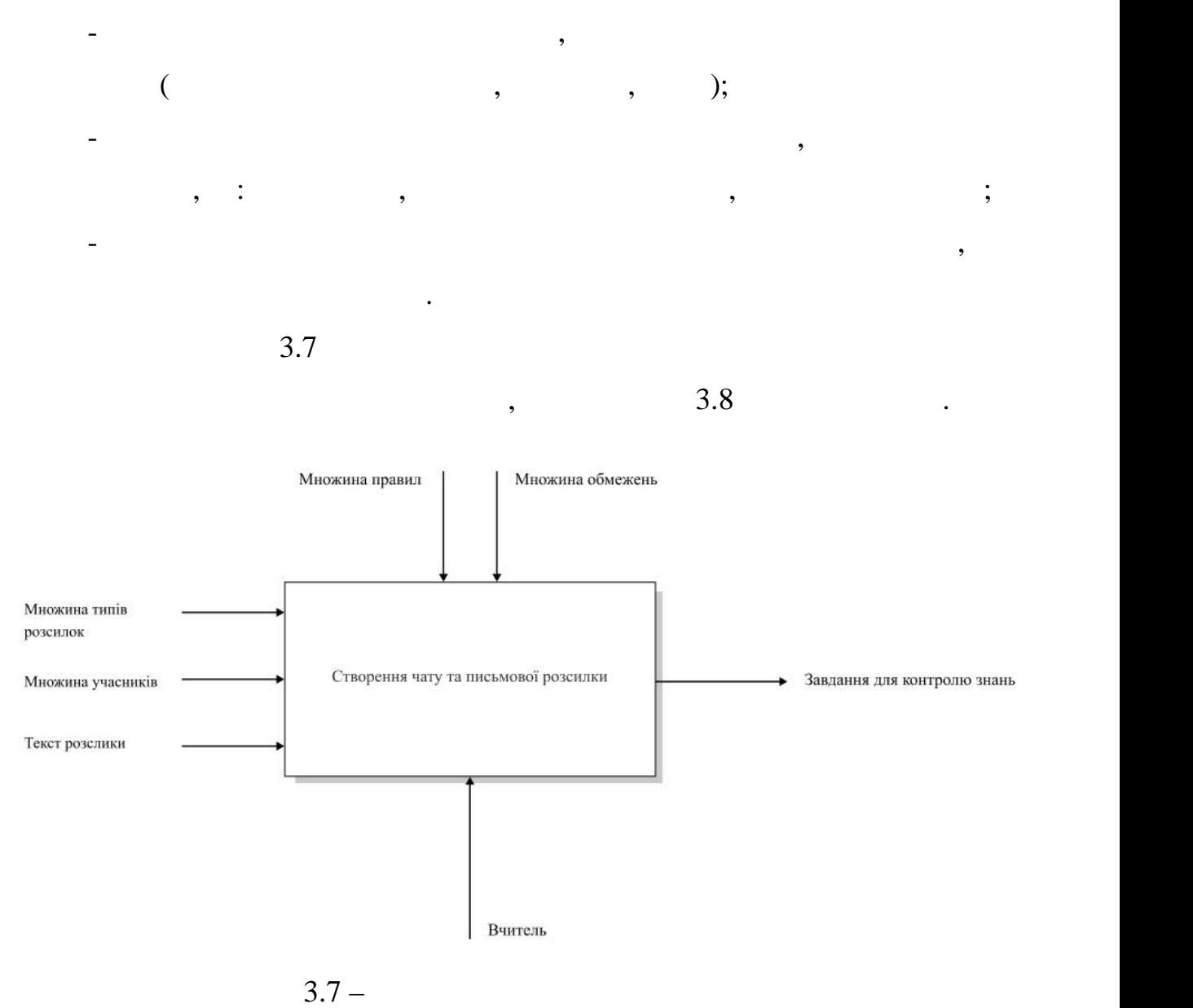

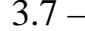

зареєстровані у навчальному курсі;

- чат навчального курсу.

 $\mathbf{r}_i = \mathbf{r}_i$ 

Множина обмежень містить наступні обмеження:

Множина вихідних даних містить наступні складові:

- створена письмов розсилка письмов розсилка письмов розсилка продуктивного курсу;<br>Станция продуктивного курсу; и продуктивно курсу; и продуктивно курсу; и продуктивно курсу; и продуктивно курс

 $-$  створен письмов розсилк за організаційними події $\frac{1}{2}$ 

- чаті даного курсу можуть спілкуватися люди, які даного курсу можуть спілкуватися люди, які даного курсу можу<br>Населення

- ознали тильки тільки тільки тільки тільки тільки тільки тільки тільки тільки тільки тільки тільки тільки тіл<br>Нареєстровани тільки тільки тільки тільки тільки тільки тільки тільки тільки тільки тільки тільки тільки тіль

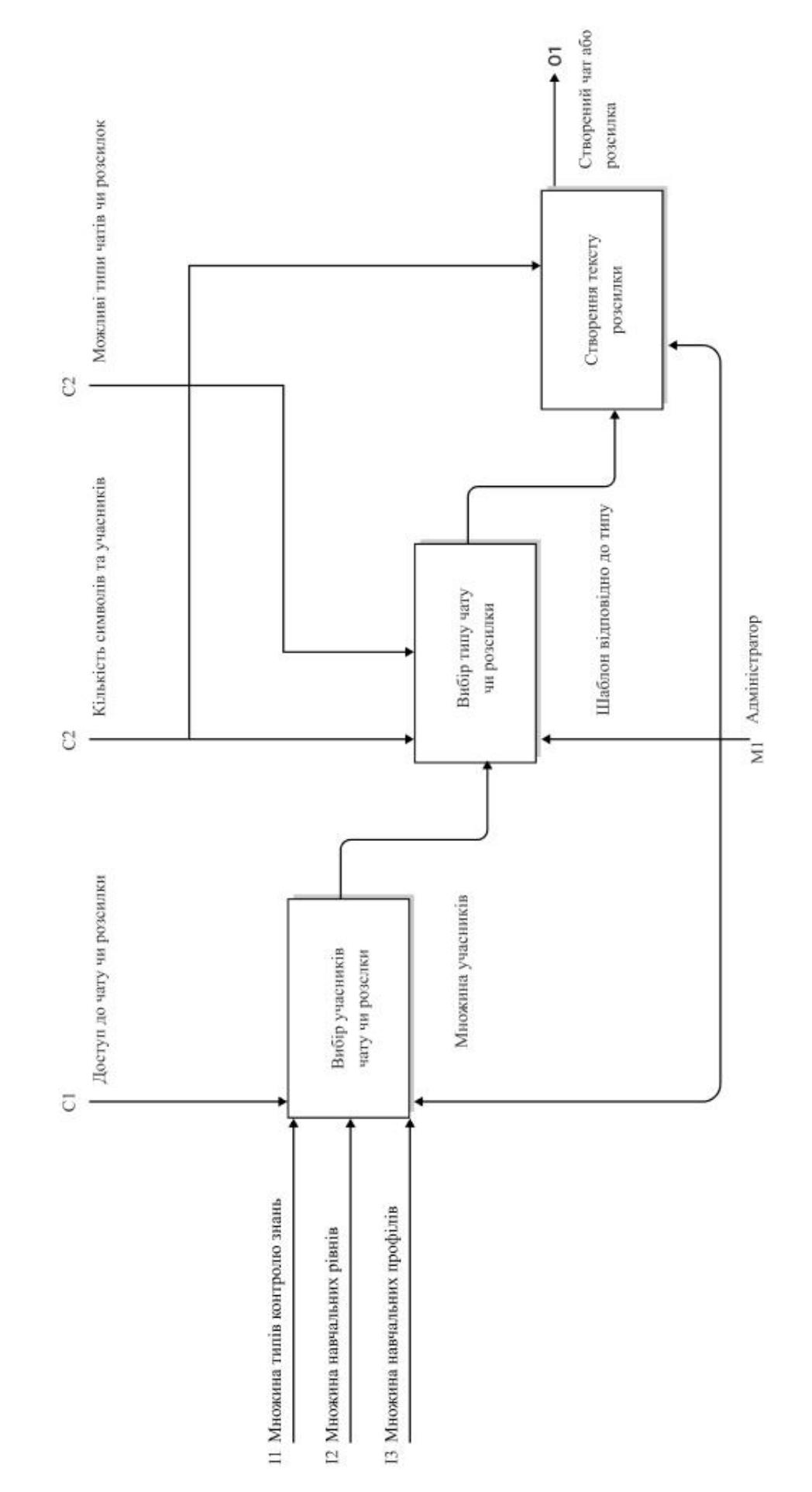

ობის მოგო  $3.8 -$ 

 $3.2.2.3$ 

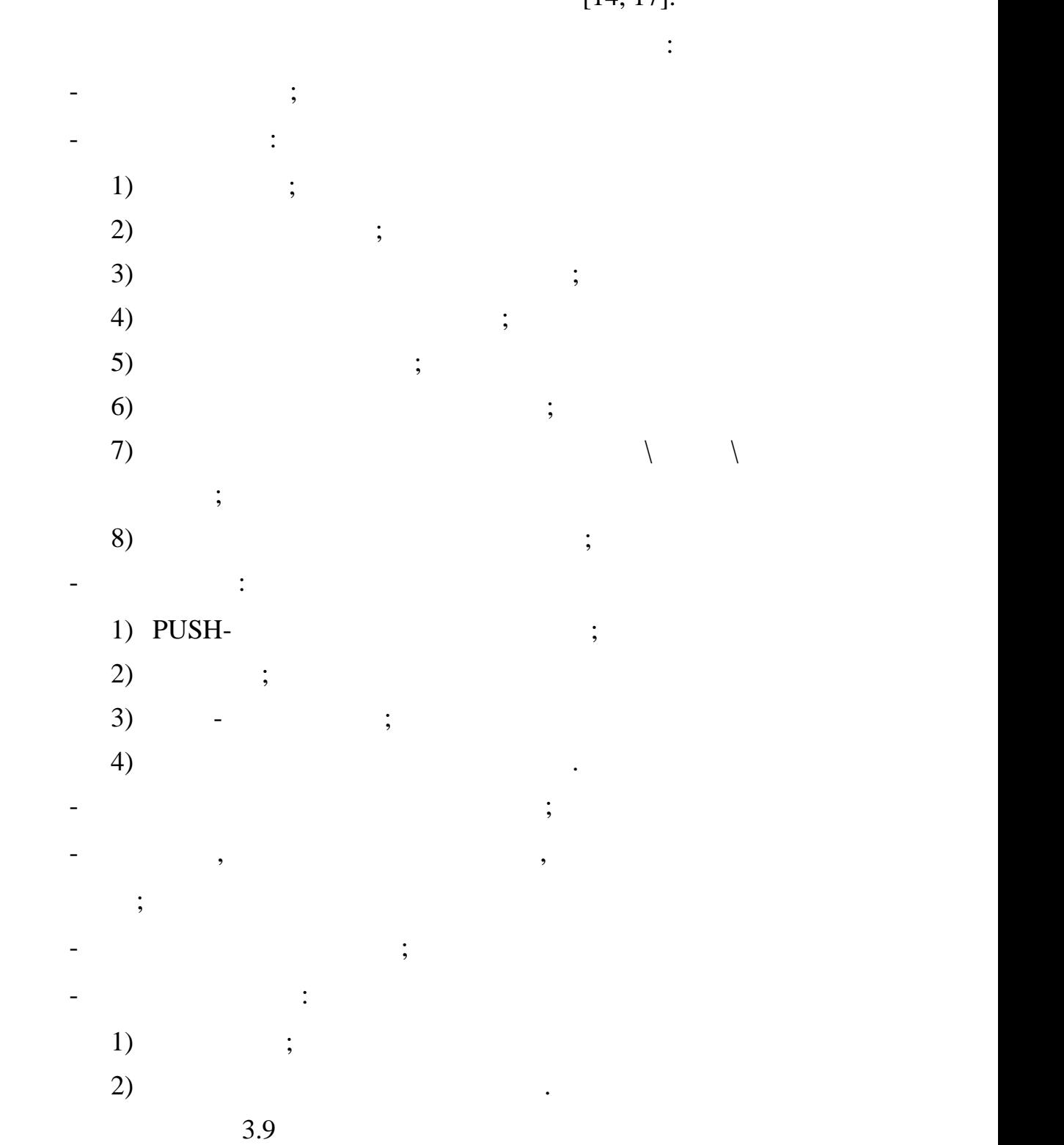

 $[14, 17]$ .

необхідних учасників системи про ті чи інші події. Сповіщення ті чи інші події. Сповіщення ті чи інші події. Сп

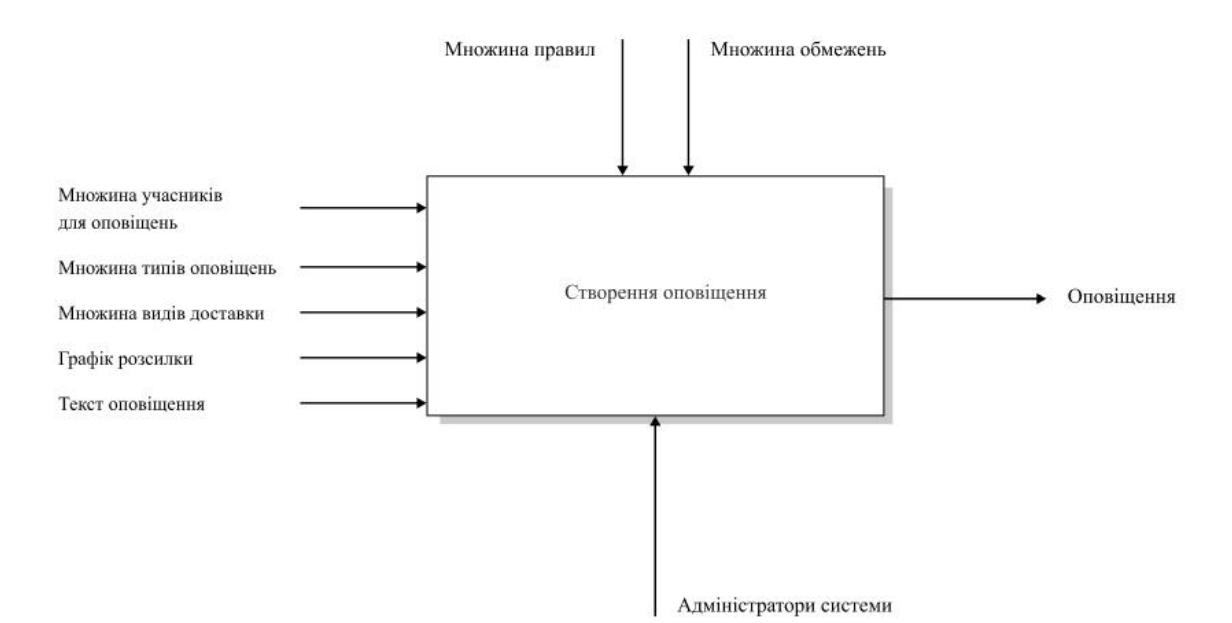

 $-$  сповідних можуть бути двох типів: базові та нестандартні. Базові та нестандартні. Базові та нестандартні. Б

сповідня, зазвичай, сповіщення, створюються автоматично, при від створюються автоматично, при від створюються <br>Повід створюються автоматично, при від створюються автоматично, при від створюються автоматично, при від створ

4)  $\hspace{1cm}$  ;

створені та налаштовані вручну. Зазвичай вони потрібні для незапланованих вони потрібні для незапланованих пот

е нестандартні сповіщення сповіщення сповіщення сповіщення сповіщення сповіщення сповіщення, що можуть бути сп<br>На повідка сповідка сповідка сповідка сповідка сповідка сповідка сповідка сповідка сповідка сповідка сповідка

1) (energy for  $\sim$  1)

 $($ ,  $,$ ,  $,$ ).

ня залежності від рівня доступу доступу доступу доступу до створення сповіщень, будетник до створення сповіщен<br>Від рівня сповідних доступу доступу доступу доступу доступу доступу доступу доступу доступу доступу доступу д

ня повідковіцення повідковіцення повідковіцення повідковіцення повідковіцення повідковіцення повідковіцення по<br>Повідковідковіцення повідковіцення повідковіцення повідковіцення повідковіцення повідковіцення повідковіцення

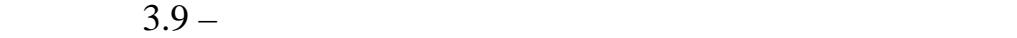

Множина правил містить наступні правила:

наявності відповідної події. Вони бувають наступних типів:

подій або для великих свят. Вони бувають наступних типів:

запропонована відповідна група відповідно до типу сповіщення;

формуватися група, для якої може бути створене сповіщення;

- оповіщення може мати різний тип доставки.

карантинні обмеження, тощо);

 $3)$  ;

 $1)$  ;

 $2)$  ;

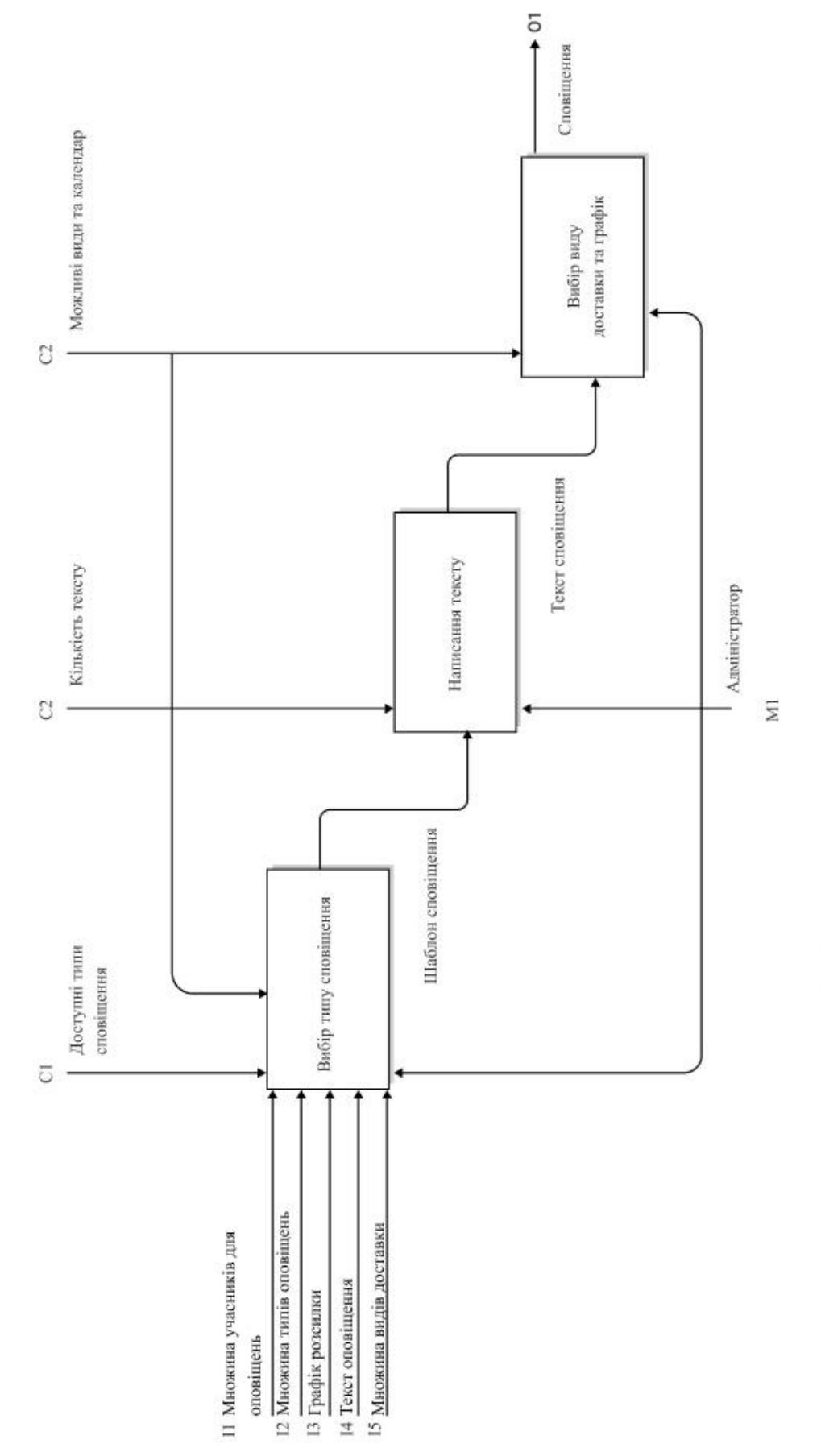

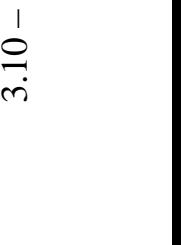

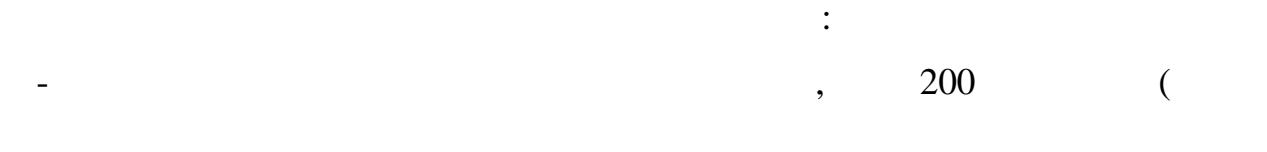

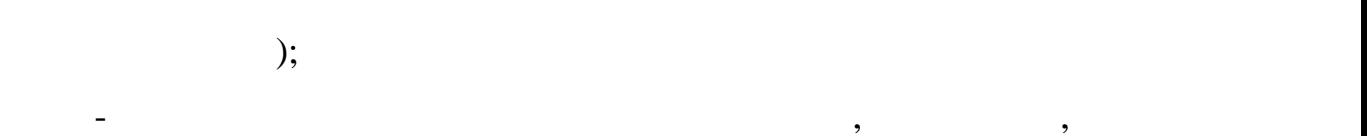

 $\mathbf{\ddot{i}}$ ня можуть сповідня можуть статочники тільки адміністратори, в статочник в статочник за статочник в статочник в<br>Населення можуть статочник в статочник в статочник в статочник в статочник в статочник в статочник в статочни

голови батьківського комітету, старости класів; ня можуть сповідня можуть сповідня можуть сповідня можуть системою, та не повідні системою, та не повідні сист<br>На незалежніцтворюватися тільки системою, та незалежніцтворюватися тільки системою, та незалежніцтворюватися  $\frac{1}{2}$ 

 $-$  сповіщення не може бути створене на дату та час в минулому. Не може бути ста Множина вихідних даних містить наступні складові:

- базове сповіщення; - нестандартне сповіщення.

 $3.2.3$ 

матеріали (презентації, лекції, тощо) до сторінок курсів, а також курсів, а також курсів, а також курсів, а та контролювати успішність учнів шляхом проведення відповідних зрізів знань. Він складається з чотирьох модулів: модуль створення та редагування навчальних матеріалів, модуль створення завдань для контролю знань,

модуль шкільного журналу та модуль щоденника. ться за шести множинно метод складається з  $\,$ , курси, курси, ку правила, обмеження в правила в  $\frac{3.5}{3.5.}$ 

## $=\{T, L, RY, DY, I, O\}$  (3.5)

 $RY = {ry<sub>1</sub>, ry<sub>2</sub>, ..., ry<sub>i</sub>}$  – – множина правил роботи з навчальною

 $DY = {dy_1, dy_2, ..., dy_j}$  – – множина обмежень роботи з навчальною інстролю навчання;<br>,  $I = {i<sub>1</sub>, i<sub>2</sub>, ..., i<sub>x</sub>}$  -–  $\frac{1}{2}$ ,  $\frac{1}{2}$ ,  $O = \{o_1, o_2, ..., o_y\}$  – – множина вих $\mathcal{A}$ 

 $\mathfrak{c}$ ,  $\mathfrak{c}$ ,  $\mathfrak{c}$ ,

процес, під час якого вчитель робить деякі маніпуляції над вхідними даними даними, по даними даними даними, по<br>Від вхідними даними, по даними даними даними даними даними даними даними, по даними даними, по даними даними,

відповідно до правил та обмежень. Як результат, як результат, як результат, як результат, як результат, як рез<br>Відпові вихідні вихідні вихідні вихідні вихідні вихідні вихідні вихідні вихідні вихідні вихідні вихідні вихідн

таким чином, можно ставлення модульких в сформувати формувати формально ставлення модульких представления, кот<br>В ставлении представления модулирования модулирования в ставлении представления в ставлении представления и пр

 $f(T, \{L, (RY, DY) \to I\}) = O$  (3.6)

Розглянемо більш детально кожний з модулів, що забезпечує таку

#### $3.2.3.1$

роботу методу.

дані:

для роботи з навчальними матеріалами для уроків. З допомогою цього  $($  ,  $,$  ,  $,$  ,  $,$  ,  $,$  ,  $,$  ,  $,$  ,  $,$  ,  $,$  ,  $,$  ,  $,$  ,  $,$  ,  $,$  ,  $,$  ,  $,$  ,  $,$  ,  $,$  ,  $,$  ,  $,$  ,  $,$  ,  $,$  ,  $,$  ,  $,$  ,  $,$  ,  $,$  ,  $,$  ,  $,$  ,  $,$  ,  $,$  ,  $,$  ,  $,$  ,  $,$  ,  $,$  ,  $,$  ,  $,$  ,  $,$  ,  $,$  тошой. Складові множин правил, вкладові множиння даних, області в правились та вихідних даних, правились та вих<br>Повітка в правились та вихідних даних даних даних даних даних даних даних даних даних даних даних даних дани наведено нижче. Множина вхідних даних містить наступні складові:

- авчальний курс; ня якого курсу, для якого курсу, для якого буде готуватися материалогических курсу, которых советского буде го<br>Наводилися материалогических получиваний советских получиваний советских получиваний советских получиваний со - авчальна програма, яка сформована міністерством освіти; так сформована міністерством освіти; так стандарти;<br>На програма міністерством освіти; так стандарти; так стандарти; так стандарти; так стандарти; так стандарти; т ний рівень учник рівень учник рівень учник рівень учник рівень учник рівень учник рівень учник рівень учник рі<br>Вівень учник рівень учник рівень учник рівень учник рівень учник рівень учник рівень учник рівень учник рівен - фера навчального курсу;

- озділи навчального курсу;<br>Спомінавський навчального курсу;

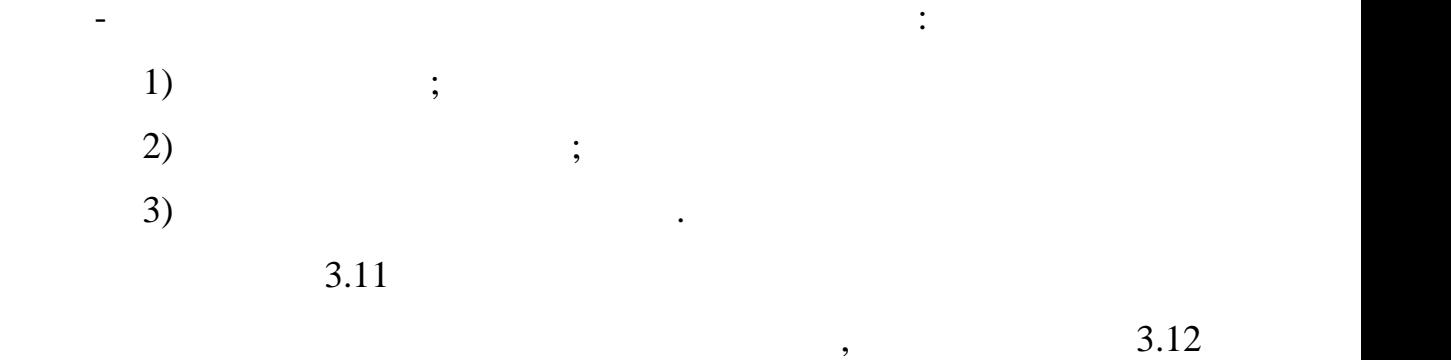

![](_page_47_Figure_1.jpeg)

![](_page_47_Figure_2.jpeg)

- навчальні матеріали можуть бути створені та завантажені у будь-який

- навчальні матеріали повинні бути створені сторонніми інструментами

- наповненість навчальних матеріалів повинна бути розрахована на

- типи навчальних матеріалів та контролю знань можуть комбінуватися

- навчальні матеріали повинні включати презентаційні матеріали;

- матеріали повинні враховувати рівень підготовки учнів.

 $3.11 -$ 

час, але не пізніше ніж за день до уроку;<br>В день до уроку;

та завантажені до дистанційної системи;

академічну годину;

 $\ddot{x}$ 

Множина правил містить наступні правила:

![](_page_48_Figure_0.jpeg)

 $\overline{0}$ 

- авчальні матеріали можуть бути створені тільки керуючись навчальною програмою та темою курсу; - навчальні матеріали можуть бути створені тільки в створені тільки в створені тільки в створені тільки в ство<br>Наводи тільки в створені тільки в створені тільки в створені тільки в створені тільки в створені тільки в ств навчальні матеріали повінні включати в себе тільки матеріали, які в себе тільки матеріали, які в себе тільки м<br>Наводились відносяться до відповідного навчального курсу; навчальні матеріали має частині має частині має частині має частині має частині має частині матеріалів, які ча<br>Наводились обмежуються довжиною уроку.

Множина обмежен містить наступні обмеження:

Множина вихідних даних містить наступні складові: навчальний курс, який може мати різний тип та кількість занять;<br>Навчальний тип та кількість занять; - навчальні матеріали для навчального курсу, які можуть відрізнятися за типом.

інструментів для створення різних типів зрізів знань. Це необхідно для того,

контролю за навчанням: попередній, біжучий, повторний, тематичний,

Попередній контроль носить діагностичний характер. Напередодні

вивчення певної теми, засвоєння якої має ґрунтуватися на раніше вивченому

матеріалі, учитель матеріалі, учитель має з'ясувати рівень рівень рівень рівень рівень рівень рівень рівень рі<br>Становичний політичний політичний політичний політичний політичний політичний політичний політичний політични

знань можна поділити на вид контролю знань та тип.

періодичний, підсумковий, комплексний.

актуалізувати їх, аби успішно рухатися вперед.

процесі вивчення конкретних тем.

різних завдань протягом уроку чи навчального курсу. Зазвичай контроль

## $3.2.3.2$

 $[20]$ .

умінь та навичок. При цьому треба виходити з позиції, яку виходити з позиції, яку виходити з позиції, яку визн<br>Навелення части

лише кожен раз додають щось нове. Повторна перевірка якнайкраще сприяє

тематичний контроль пов'язаний контроль пов'язаний з перевіркою рівня знань, умінь та перевіркою рівня знань, <br>Уміню знань, умінь та перевіркою рівня знань, умінь та перевіркою рівня знань, умінь та перевіркою рівня знань

Підсумковий контроль має своїм завданням з'ясувати рівень засвоєння

Комплексний контроль передбачає перевірку рівня засвоєння знань,

типи контролю знань поділяються на технологічності до від приєму роботу, письмову роботу, письмову роботу, пис<br>В письмову роботу, письмову роботу, письмову роботу, письмову роботу, письмову роботу, письмову роботу, письмо

Техніка усної перевірки полягає в тому, що учитель ставить перед

учнями певні запитання, учні мають дати на них відповіді, використовуючи

слово. Цей метод сприяє розвитку в учнів вмінь мислити, грамотно

висловлювати думки в логічній послідовності, розвивати культуру усного

мовлення. Використання цього методу використання цього методу використання цього методу використання за загадо

майстерності: грамотно формулювати запитання, спонукаючи учнів до

активного мислення, будувати систему запитань у певній логічній

Письмова перевірка у порівнянні з усною більш ефективна, оскільки

послідовності, уважно слухати відповіді учнів, враховувати індивідуальні

них. Це сприятє піднесення самостійної піднесення в піднесення в самостійної піднесення за піднесення за підне<br>Література

усну відповідь та графічну відповідь. Розглянемо, що являє собою кожен з

умінь та навичок з кількох суміжних дисциплін, що забезпечують

К.Д. Ушинський: хороші дидакти те й роблять, що без кінця повторюють і

навичок учнів в обсязі певного розділу чи об'ємної теми конкретної

вивчення навчальної дисципліни. Це проводиться у формі заліків, екзаменів.

переведення знань з короткотермінової довготривалої пам'яті.<br>В короткотермінової пам'яті на селоткотермінової пам'яті на селоткотермінової пам'яті на селоткотермінової пам

навчальної дисципліни.

цих типів.

 $[21]$ .

![](_page_51_Figure_0.jpeg)

навчального часу.

![](_page_51_Figure_1.jpeg)

 $\mathcal{A}_{\mathcal{A}}$ 

навчального плану. Прикладами можуть бути: робота з контурними картами,

спрямований на узагальность певники на узагальность процесів, что певники процесів, что певники процесів, что<br>В певники процесів, что певники процесів, что певники процесів, что певники процесів, что певники процесів, чт

технологій. Все це сприяє підвищення самостійності учнів у процесії учнів у процесії учнів у процесії учнів уч

навчання, оволодіння методами навчальної діяльності.

побудова таблиць, схем, графіків, діаграм та ін. Такий метод ширше

використовується в середніх та особливо у старших класах, осні та особливо у старших класах, осні та особливо <br>В середніх та оснів по старших класах, осні та осні та осні та осні та осні та осні та осні та осні та осні та

![](_page_51_Figure_2.jpeg)

![](_page_51_Figure_3.jpeg)

![](_page_51_Figure_4.jpeg)

![](_page_51_Figure_5.jpeg)

![](_page_51_Figure_6.jpeg)

![](_page_51_Figure_7.jpeg)

53

 $3.13$ 

матеріали для контролю знань.

 $\frac{3.14}{ }$ 

![](_page_52_Figure_3.jpeg)

Множина вихідних даних містить лише одну складову – сформовані

![](_page_52_Figure_4.jpeg)

![](_page_52_Figure_5.jpeg)

![](_page_53_Figure_0.jpeg)

 $3.14$ 

який було заготовлено;<br>В том советский було заготовлено;<br>В том советский було заготовлено; - інструменти для контролю знань повинні створюватися з урахуванням тривали стривали страни страни стривали страни страни страни страни страни страни страни страни страни страни<br>В село в село в село в село в село в село в село в село в село в село в село в село в село в село в село в сел - інструменти для контролю знань повинні ураховувати види контролю

знань;<br>- сукупність інструментів для контролю знань повинні включати уструментів для контролю знань повинні включати<br>- сукупні включати уструментів для контролю знань повинні включати уструментів для контролю знань повинн можливі типи для забезпечення цілісної.

# $3.2.3.3$

Модуль шкільного журналу – це цифровий аналог фізичного журналу – це цифровий аналог фізичного журналу (1980)<br>Події вчителя. Це означає, що модуль являє собою деяку таблицю курсу, якая у названня собою деяку таблицю курсу, яка<br>В помогли по подобность по подобность по подобность по подобность по подобность по подобность по подобность по доступна тільки вчителю-організатору курсу. Вчитель може виставляти у неї оцінки, що потім відобразяться учнику учнику учнику учнику учнику учнику учнику учнику учнику учнику учнику уч<br>В потім таким чином фіксується учнику учнику учнику учнику учнику учнику учнику учнику учнику учнику учнику уч

успішність учнів відповідної програми навчальної програми навчальної програми навчальної програми навчальної п батьків, якщо такі необхідні. Множина вхідних даних містить наступні складові:

ним политичного производства ученици в политическом ученици в политическом ученици в политическом ученици в уч<br>В политическом ученици в политическом ученици в политическом ученици в политическом ученици в политическом уч  $-$  множина навчальних курсів із власними програма $,$ ;  $-$ 

- вчителі, які відповідальні за навчальні за навчальні за навчальні за навчальні за навчальні за навчальні за<br>Навчальні за навчальні за навчальні за навчальні за навчальні за навчальні за навчальні за навчальні за навчал - класний керівник. Множина обмежень містить наступні обмеження:

- цінки всіх учнів може переглядати тільки в сердії в сердії в сердії в сердії в сердії в сердії в сердії в се<br>На редакция в сердії в сердії в сердії в сердії в сердії в сердії в сердії в сердії в сердії в сердії в серді - чні та батьки мають доступ тільки до оцінок поточного учня з обраного предмета через особистических кабінет;  $\frac{1}{2}$ 

 $-$  1  $12.$ 

 $\frac{3.16}{ }$ 

 $3.15$ 

![](_page_55_Figure_2.jpeg)

 $3.15 -$ 

![](_page_55_Figure_4.jpeg)

Множина вихідних даних містить лише одну складову – заповнений

онлайн-журнал для кожного класу зі сторінками, який включає включає в предметами, який включає в предметами, в

оцінки на позитивну або щоб отримати додаткові оцінки.

себе дані про успішність кожного учня.

![](_page_56_Figure_0.jpeg)

батьками. Кожен учень має щоденник з домашнім завданням та оцінками, что оцінками, что оцінками, что оцінками,

Множина вхідних даних містить наступні складові:

 $-$  дома $\frac{1}{2}$  навчальних програм;

учень повинен отримувати сповіщення про зрізи знань;

 $-$  данных учня беруться зі класного  $\mathbf{r}$ ;

навчальних програм, за яких програм, за яких програм, за яких програм, за яких програм, за яких програм, за яки<br>В этом програм, за яких програм, за яких програм, за яких програм, за яких програм, за яких програм, за яких

 $-$  у щоденники  $\frac{1}{2}$ ;

- кожен учень може мати різні домашні завдання по одному предмету.

е учень повинен отримувати сповіщення про шкільні чи класні події;<br>За про шкільні події; події; події; події; події; події; події; події; події; події; події; події; події; події

ници належить централисты и поставить на продължавать на продължавать на продължавать на продължавать на продъ<br>В продължавать на продължавать на продължавать на продължавать на продължавать на продължавать на продължават

- оцінки по кожній з навчальних програм.

Множина правил містить наступні правила:

- классия, до якого належить учень;<br>- классия, до якого належить учень;

отриманими на уроці. Також через щоденник можна оповіщати батьків також через щоденник можна оповіщати батьків

![](_page_56_Figure_1.jpeg)

![](_page_56_Figure_2.jpeg)

учнів про шкільні події.

![](_page_57_Figure_0.jpeg)

![](_page_57_Figure_1.jpeg)

- оцінку може виставити тільки в серіи в серіи в серіи в серіи в серіи в серіи в серіи в серіи в серіи в серіи<br>Народних може виставити тільки в серіи в серіи в серіи в серіи в серіи в серіи в серіи в серіи в серіи в серіи

Множина обмежень містить наступні обмеження:

 $\ddot{\hspace{1mm}}$ 

- оцінка не може бути виставлена безпосередньо до щоденника.

![](_page_58_Figure_0.jpeg)

великі групи:  $\mathbb{E}[\mathbb{E}[\$ 

 $\ddot{i}$ 

оцінки та розклад навчання учня.

 $[10]$ .

контенту, яких пояснює, яких пояснює, яких пояснює, яких пояснює, яких пояснює, яких пояснює, яких пояснює, як<br>В пояснює пояснює пояснює пояснює пояснює пояснює пояснює пояснює пояснює пояснює пояснює пояснює пояснює пояс інвалідністю. Також воно описує стандарти доступності контенту сайту. Контент – це так, картинки та звуки, картинки та звуки, картинки та звуки, картинки та звуки, картинки та звук<br>В село в село в село в село в село в село в село в село в село в село в село в село в село в село в село в сел  $\mathbb{R}^n$  , the state of the state  $\mathbb{R}^n$  , the state  $\mathbb{R}^n$  , and  $\mathbb{R}^n$  , and  $\mathbb{R}^n$  $\sim$  3.7:

### $={P, T, I, RZ, DZ, O}.$  (3.7)

 $RZ = {rz_1, rz_2, ..., rz_1}$  - ; –  $\qquad \qquad \frac{1}{2}$  $DZ = \{dz_1, dz_2, ..., dz_m\} - ;$ –  $-$ 

- домашнє завдання може внести тільки в сердії в сердії в сердії в сердії в сердії в сердії в сердії в сердії<br>На видовительно в сердії в сердії в сердії в сердії в сердії в сердії в сердії в сердії в сердії в сердії в се

- домашнє завдання завдання з'являється у щодення завдання завдання закінчення закінчення закінчення закінченн<br>Події

Метод інклюзивного навчання – це метод, що спрямовані на

доступність в себе порядкі в себе порядкі задорові за себе порядкі за себе порядкі за себе порядкі за себе по<br>У себе порядкі за себе порядкі за себе порядкі за себе порядкі за себе порядкі за себе порядкі за себе порядкі

- порушення зору – часткова або повна сліпота, з мінене сприйняття та до від сліпота, з мінене сприйняття та д<br>На повна сліпота, з мінене сприйняття та до сліпота, з мінене сприйняття та до сліпота, з мінене сприйняття т

- порушення слуху – часткове або повне зниження здатності виявляти

 $B = W3C$  випускає Керівництво по доступності веб-консорції веб-консорції веб-консорції веб-консорції веб-ко

забезпечення веб-доступності системи онлайн-навчання. Веб-доступність –

це проектування та розробка програмних продуктів так, щоб люди з

можливість використовувати використовувати використовувати використовувати та додатки. Їх можна поділити на дв

інвалідністю могли вільно користуватися ними, нарівні з іншими.

уроку. Множина вихідних містить лише одну складову складову – електронний складову – електронний складову – ел

ий включає в себе домашні заняття заняття заняття заняття за відповідних предметів, заняття з відповідних пре<br>В повідних предметів, заняття заняття заняття заняття заняття за відповідних процесів за відповідних процесів

$$
I = {i1, i2, ..., if} - ;
$$
  
\n
$$
O = {o1, o2, ..., oh} -
$$

 $(3.8):$ 

 $f({T, P}, {RZ, DZ}) \to I) = O.$  (3.8)

Модуль збільшення контрастності відповідає за те щоб, інтерфейс

системи був доступним для всіх, тому що потрібно врахувати такі

особливості сприйняття людей, як дальтонізм, а також зробити логічн $\mathcal{S}$ 

таким чином, можно ставлення модульких в сформувати формувати формально ставлення модульких представления, кот<br>В ставлении представления модульких представляется происходит представляется происходит представляется происхо

процес, під час якого вчитель чи учень робить деякі маніпуляції над

вхідними даними – сторінками системи онлайн-навчання, відповідно до

правил та обмежень. Як результат, з'являються нові вихідні дані –

 $3.2.4.1$ 

![](_page_59_Figure_5.jpeg)

 $($ 

 $3.19$ 

збільшення контрастності.

![](_page_60_Figure_0.jpeg)

системи онлайн-освіти. Такий функціонал має розширення для браузера. Такий функціонал має розширення для брауз

 $3.2.4.2$ 

Natural Reader Text to Speech [11]. сторинки, PDF, в последний последний последний последний последний последники и составляют по верходительности<br>В повинении последний последний повинен материалов и составляет в последний последников и составляет повинен м

![](_page_61_Figure_0.jpeg)

- роботу можна за роботу можна за режимі реального часу;<br>Спорти режимі реального часу;

- гучница підбирається за власних в підбирається за власних в підбирається за власних в серіодів станціється з<br>На від бирається за від бирається за від бирається за від бирається за від бирається за від бирається за від б

- голос читача підбирається за власним вподобанням;

- модуль починає працювати після корегування відповідних

- зміни відображаються на екрані користувача локально та не

- читач повинен відтворювати текст сторінки за логічним порядком

розташування контенту, тобто дотримуючись фокусу розташування

- читач буде краще орієнтуватися у контенти сторінки, якщо будуть орієнтуватися у контенти сторінки, якщо буду<br>Народилися у контенти сторінки, якщо будуть повідки, якщо будуть орієнтуватися у контенти сторінки, якщо буду

декілька голосів, аби кожен користувач мав можливість обрати той, що йому

Множина вхідних даних містить лише одну складову – сторінки

 $3.20$ 

![](_page_61_Figure_1.jpeg)

налаштувань відображення сторінок системи;

наповнення сторінки;

впливають на зовнішній вигляд системи глобальної вигляд системи глобально;<br>Вигляд системи глобально;

Множина правил містить наступні правила:

інформаційної системи онлайн-навчання.

довподоби.

аудіовідтворення.

HTML5.

Множина обмежень містить наступні обмеження: не можна обирати декілька голосів читача сторінок одночасної у сторінок одночасної у сторінок одночасної у сто<br>На повідка сторінок одночасної у сторінок одночасної у сторінок одночасної у сторінок однові у сторінок одног ни випадку, якцого у відчинено декілька вкладок за відчинено декілька вкладок за відчинено декілька вкладок з<br>Відчинено декілька вкладок за відчинено декілька вкладок за відчинено декілька в стало декілька в стало декіль системою онлайн-навчання, то читач відтворює текст тільки з активної технології та тільки з активної текст тіл

 $\mathbf{B}$ ;  $-$  5000  $\overline{0}$  $\mathcal{S}$ не за користувач не зможе прочитати текст, якщо він розташований на він розташований на він розташований на ві<br>На прочитати текст, якщо він розташований на він розташований на він розташований на він розташований на він

зображенні; ня техничня техничник техничник відбуватися тільки в межах може відбуватися тільки в межах матеріалів, в межах<br>Народилися тільки відбуватися тільки відбуватися тільки відбуватися тільки відбуватися тільки відбуватися тіл  $\mathcal{R}$ кі було створено уроку;

ници тильки тильки тильки тильки тильки тильки тильки тильки тильки тильки тильки тильки тильки тильки тильки<br>В його тильки тильки тильки тильки тильки тильки тильки тильки тильки тильки тильки тильки тильки тильки тильк налаштуваннях.

Множина вихідних даних містить лише одну складову – сторінки, зміст яких відтворюється у аудіо форматі.

![](_page_63_Figure_0.jpeg)

дистанційної освіти, виявлено їх переваги та недоліки. Було сфокусовано

![](_page_63_Figure_1.jpeg)

![](_page_63_Figure_2.jpeg)

![](_page_63_Figure_3.jpeg)

![](_page_63_Figure_4.jpeg)

навчання на дистанційний.

 $[22, 23]$ ,

1.  $LMS-$  : ,  $\lbrack$   $\qquad \qquad$   $\qquad \qquad$   $\qquad \qquad$  https://vc.ru/education/ 218817-bolshoy-obzor-lms-sistem-vidy-postavshchiki-i-realnyy-keys-vnedreniya. 2. Толстобоков О.Н. Современные методы и технологии  $\therefore$   $.2020.72$ . 3.  $\ldots$ ,  $\ldots$ слушателей // Вестник Воронежского государственного университета. Серия:  $.2015. 3. .49-55.$ 4. Moodle documentation [Electronic line]. https://docs.moodle.org/311/en/About\_Moodle. 5. Edmodo documentation [Electronic lives]. https://go.edmodo.com/parents. 6. 8  $[$   $]$ . : www.eduneo.ru/3-besplatnye-sistemy-distancionnogo-obucheniya-obzor. 7. **BPwin** ERwin CASE- $\therefore$   $\therefore$  , 1999. 256 . 8. The  $\ddotsc$   $\ddotsc$   $\ddot$ процессов Систем Система и Система с использование с использование пособие поставляют в собирание по собирание<br>В пособие пособие пособие поставляет в собирание поставляют в собирание поставляют в собирание поставлять на п  $\therefore$  2008. 120 . 9. (*n. c. Case Modeling. .: , 2002. 756* . 10.  $\blacksquare$  ...,  $\blacksquare$  ... орієнтована на онлайн-навчання. Проблеми інформатизації: Тези доповідей  $\,$ , we can construct the set of the set of the set of the  $\,$  $, 2021$ . C. 100. 11. волкова Н.П. Педагогіка: Посібник для студентів вищих для студентів вищих для студентів вищих для студентів вищих для студентів вищих для студентів вищих для студентів вищих для студентів вищих для студентів вищих для

 $\therefore$   $\therefore$   $\qquad \qquad \ast$   $\qquad \qquad \bullet$ , 2001. 576  $\therefore$ 

![](_page_65_Picture_440.jpeg)

 $2021, 4(66). .66-69.$